# **Data Control 5.0**

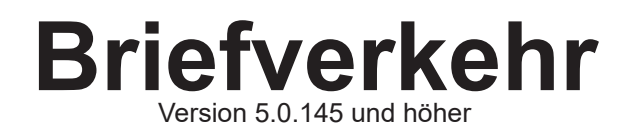

Stand: 15.05.2002

1 © Data Control Software GmbH, Änderungen vorbehalten.

## Inhaltsverzeichnis

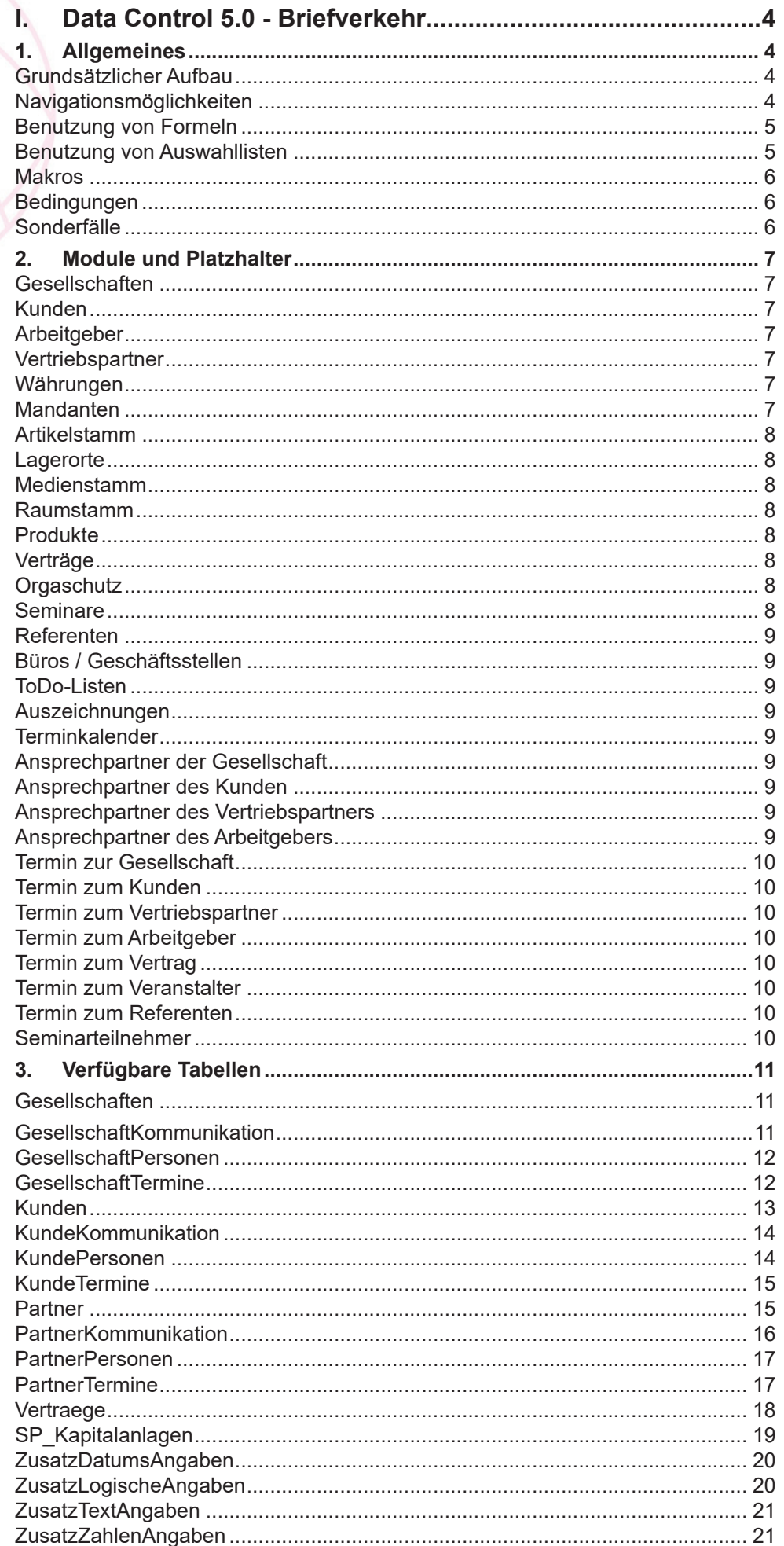

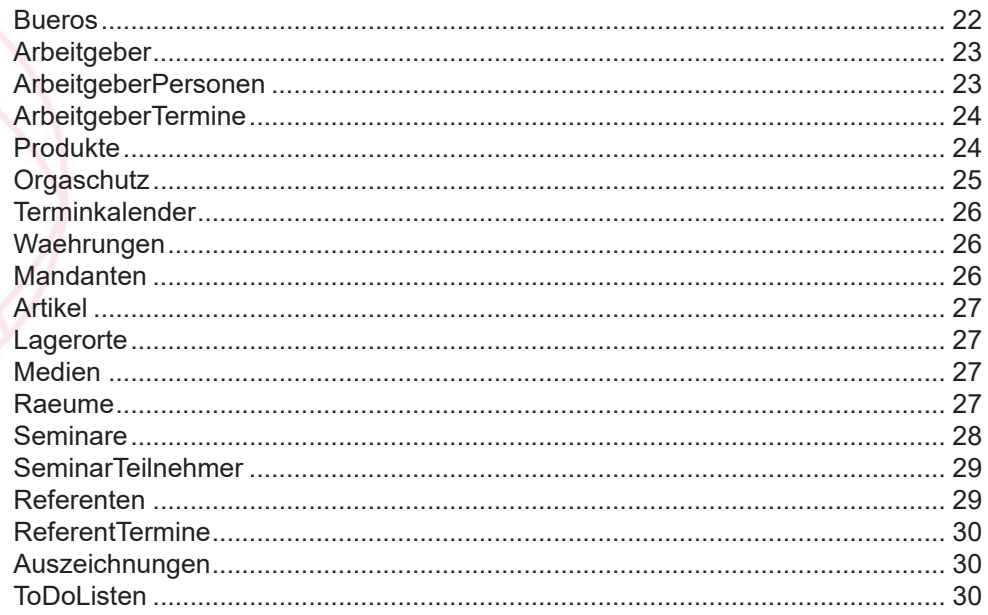

# **I. Data Control 5.0 - Briefverkehr**

## **1. Allgemeines**

#### **Grundsätzlicher Aufbau**

Innerhalb des Briefverkehrs werden Platzhalter im entsprechenden Dokument oder einer Dokumentenvorlage benutzt. Alle Platzhalter haben einen definierten Aufbau. Die Daten, die bei der Verarbeitung angezeigt werden, sind vom jeweiligen Modul, bzw. der jeweiligen Verwaltung abhängig, aus der ein Dokument geöffnet wird.

So wird der Platzhalter für den Namen eines Kunden innerhalb der Kundenverwaltung mit den Daten des aktuell angezeigten Kunden gefüllt, innerhalb der Vertragsverwaltung mit den Daten des Kunden, um dessen Vertrag es sich handelt.

Ein Platzhalter hat folgenden Grund-Aufbau (die eckigen Klammern sind immer erforderlich):

[xxx.yyy/fff/sss,nnn]

wobei gilt:

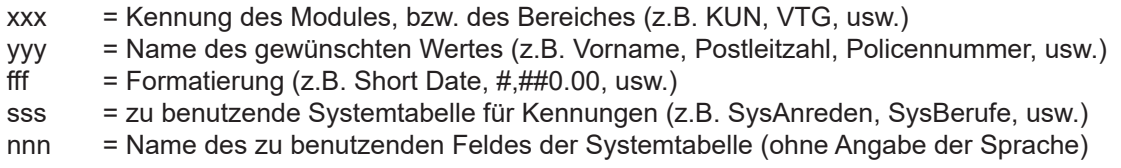

Wenn die Formatierung nicht angegeben wird, aber eine Systemtabelle benötigt wird, so müssen beide Trennstriche und bei Bedarf der zu benutzende Feldname angegeben werden  $\rightarrow$  [KUN.Anrede// SysAnreden] oder [KUN.Anrede//SysAnreden,Briefkopf].

Wird nur eine Formatierung angegeben, aber keine Systemtabelle, so wird nur der erste Teil benötigt  $\rightarrow$  [VTG.Policendatum/Short Date].

Wenn weder Formatierung, noch Systemtabelle benutzt werden, so ist die Angabe der Kennung und des Wertnamens ausreichend  $\rightarrow$  [KUN.Postleitzahl].

Bei der Angabe der Formatierung kann ein besonderer Schalter benutzt werden, um Leerzeilen zu unterdrücken. Die Formatierung wird in diesem Fall um die Angabe /E erweitert. Dies bedeutet, dass die Angabe einer Systemtabelle durch insgesamt drei /-Zeichen vom Feldnamen getrennt ist.

#### **Navigationsmöglichkeiten**

In vielen Modulen ist es möglich, weiterführende Zusatzinformationen mit entsprechenden Platzhaltern zu definieren. So ist es zum Beispiel möglich, die Telefonnummern eines Kunden aufzulisten. Da einem Kunden mehrere Telefonnummern zugeordnet sein können, wurden Sonderkennungen für Platzhalter vorgesehen, um zur nächsten Telefonnummer wechseln zu können und den entsprechenden Eintrag in einem zweiten, identischen Platzhalter auszuweisen.

Es sind vier Navigationskennungen vorhanden:

- /MF = move first, lädt den ersten Datensatz
- /MN = move next, lädt den nächsten Datensatz
- /MP = move previous, lädt den vorherigen Datensatz
- /ML = move last, lädt den letzten Datensatz

Beispiel:

[KUN.Vorname] [KUN.Nachname] [KKO.Eintrag/MN] [KKO.Eintrag/MN] [KKO.Eintrag]

hierbei wird neben dem Kundennamen die erste Telefonnummer eingetragen. Durch Verwendung der Kennung /MN wird zur nächsten Telefonnummer des Kunden gewechselt. Diese wird dann bei der zweiten Verwendung des Platzhalters [KKO.Eintrag] benutzt. Nachdem die zweite Telefonnummer ausgewiesen wurde, wird erneut der nächste Datensatz geladen, um anschließend die dritte Telefonnummer des Kunden auszuweisen.

Bei der Benutzung der vier Navigationskennungen ist die Position der Kennung von Bedeutung. Sie können die Kennung entweder vor den Feldnamen oder hinter diesen stellen. Wird die Kennung vor den Feldnamen gestellt, so wird erst die entsprechende Navigation durchgeführt und danach der Feldinhalt eingetragen. Bei einer nachgestellten Kennung wird zuerst der Feldinhalt ersetzt, danach die Navigation durchgeführt  $\rightarrow$  [/MNKKO.Eintrag] oder [KKO.Eintrag/MN].

#### **Benutzung von Formeln**

Über die Kennung F: mit angehängtem Text wird eine Formel ausgeführt, deren Ergebnis, bei Bedarf entsprechend formatiert oder anhand einer Systemtabelle ermittelt an die Stelle des Platzhalters eingetragen wird.

Die zu benutzenden Formeln müssen über den Formeleditor angelegt werden und der Gruppe Word-Formeln zugeordnet sein.

Eine Formel bezieht sich immer auf die zuletzt verwendete Modulkennung und den damit verbundenen Datensatz.

Beispiel:

[VTG.Policennummer] [F:BerechnungA/#,##0.00]

Hierbei wird zuerst die Policennummer des aktuellen Vertrages eingetragen. Anschließend wird basierend auf dem aktuellen Vertrag (das zuletzt benutzte Modul) die Word-Formel BerechnungA ausgewertet. Das Ergebnis der Berechnung wird formatiert im Dokument eingetragen, eine Systemtabelle wird in diesem Beispiel nicht benutzt.

#### **Benutzung von Auswahllisten**

Mit Hilfe der Kennung S: können beliebige Übersichtslisten eingeblendet werden, aus der ein Datensatz ausgewählt werden kann. Dieser Datensatz wird anschließend für Platzhalter einer frei definierbaren Modulkennung benutzt. Eine Formatierung oder Systemtabelle wird hierbei nicht unterstützt.

Der Aufbau eines solchen Auswahllisten-Platzhalters gestaltet sich aufgrund der Möglichkeiten aufwendiger als der eines "normalen" Feldes:

[S:nnn;yyy;fff,xxx]

wobei gilt (die Semikola und das Komma zwingend erforderlich):

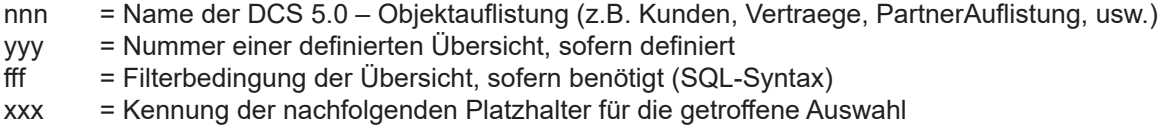

#### Beispiel:

[S:Kunden;;Ort='München',ABC] [ABC.Vorname]

Hierbei wird die Übersicht der Kunden eingeblendet, wobei der Filter für den Ortsnamen München benutzt wird. Sobald aus dieser Auswahlliste ein Datensatz ausgewählt wurde, werden die nachfolgenden Platzhalter verarbeitet. Bei der Auswahlliste wurde die Kennung ABC definiert. Dies bedeutet, daß sich alle Platzhalter mit der Kennung ABC auf den aus der Auswahlliste ausgewählten Datensatz (Kunden) beziehen.

#### **Makros**

An beliebiger Stelle im Dokument kann ein Platzhalter [M:nnn] benutzt werden, wobei nnn den Namen eines Makros darstellt. Sobald dieser Platzhalter verarbeitet wird, wird das Makro mit dem angegebenen Namen innerhalb der benutzten Textverarbeitung aufgerufen und ausgeführt.

Beispiel:

[M:Berechnen]

hierbei wird das Makro mit dem Namen "Berechnen" innerhalb der Textverarbeitung gestartet. Nach der Ausführung wird der nächste Platzhalter gesucht und verarbeitet.

#### **Bedingungen**

Innerhalb der Platzhalter sind Bedingungen möglich, die als Formeltext dargestellt werden. Die zu benutzende Kennung des Platzhalters lautet IF. Der gesamte Platzhalter wird in den Formeleditor geladen und basierend auf dem aktuellen Datenastz (anhand der zuletzt verwendeten Modulkennung) ausgewertet:

Beispiel:

Vertragssumme: [VTG.Vertragssumme] Mindestlaufzeit: [IF Vertrag.Vertragssumme>100000 THEN 120 ELSE 48 END IF] Monate

Hierbei wird zuerst die Vertragssumme ausgewiesen und somit auch der aktuelle Datensatz festgelegt (der benutzte Vertrag). Anschließend wird basierend auf diesem Vertrag die Bedingung verarbeitet und je nach Vertragssumme der Wert 120 oder 48 als Ergebnis verwendet. Der nachfolgende Text kann somit lauten:

Mindestlaufzeit: 120 Monate Oder Mindestlaufzeit: 48 Monate

#### **Sonderfälle**

Zur Zeit gibt es einen speziellen Platzhalter für das aktuelle Datum:

[AD]

## **2. Module und Platzhalter**

Je nach Startmodul, bzw. aktueller Verwaltung stehen unterschiedliche Modulkennungen zur Verfügung. Innerhalb der Kundenverwaltung ist es z.B. möglich, auf den Betreuer oder Arbeitgeber zu verweisen, aus der Produktverwaltung herauch ist dies jedoch nicht möglich.

Die einzelnen Modulkennungen werden nachfolgend aufgeführt. In Verbindung mit den Feldnamen der jeweiligen Tabelle ergibt sich somit der gesamte Platzhalter:

Beispiel:

Sie befinden sich im Modul Kunden und möchten Angaben zum Kunden und Angaben zu seinem Betreuer in einem Dokument benutzen. Die Modulkennung für die Stammdaten des Kunden lautet KUN, als Tabelle wird Kunden benutzt. Für den Betreuer ergibt sich die Kennung VPA und die Tabelle Partner

Als Platzhalter werden somit [KUN.Vorname] oder [KUN.Strasse], usw. benutzt. Für den Betreuer [VPA.Vorname] oder [VPA.Geburtsdatum], usw.

#### **Gesellschaften**

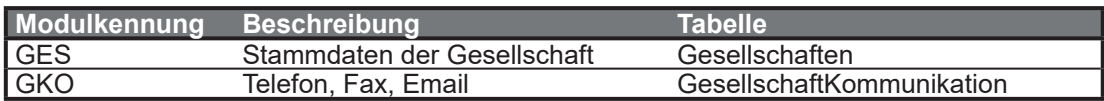

#### **Kunden**

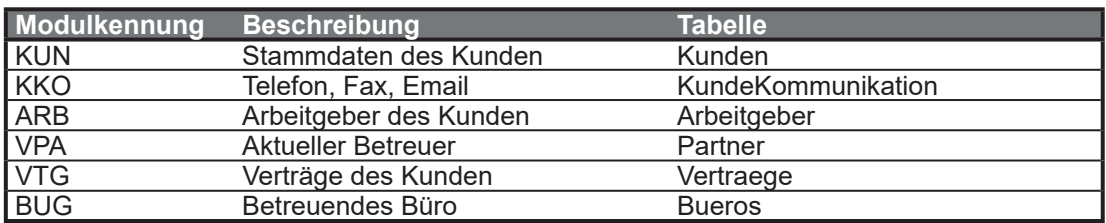

#### **Arbeitgeber**

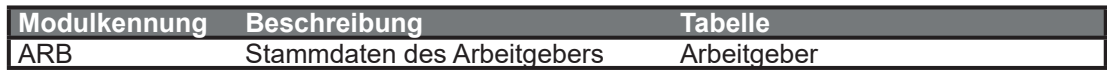

#### **Vertriebspartner**

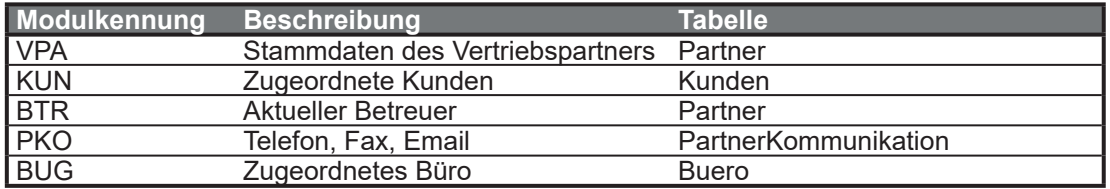

#### **Währungen**

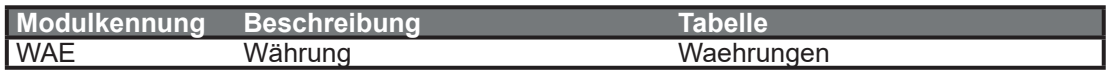

#### **Mandanten**

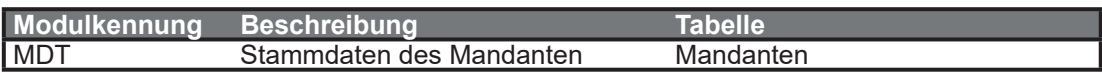

## **Artikelstamm**

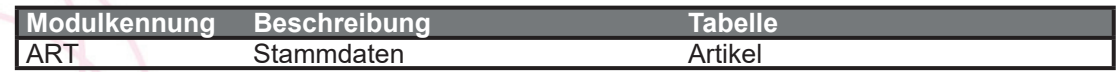

## **Lagerorte**

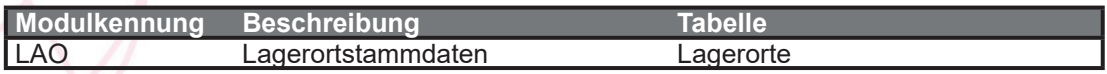

#### **Medienstamm**

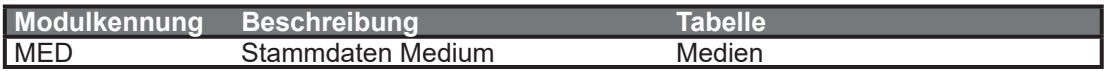

#### **Raumstamm**

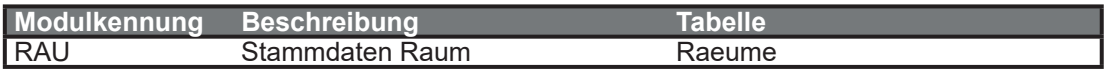

## **Produkte**

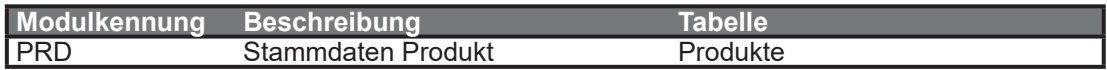

## **Verträge**

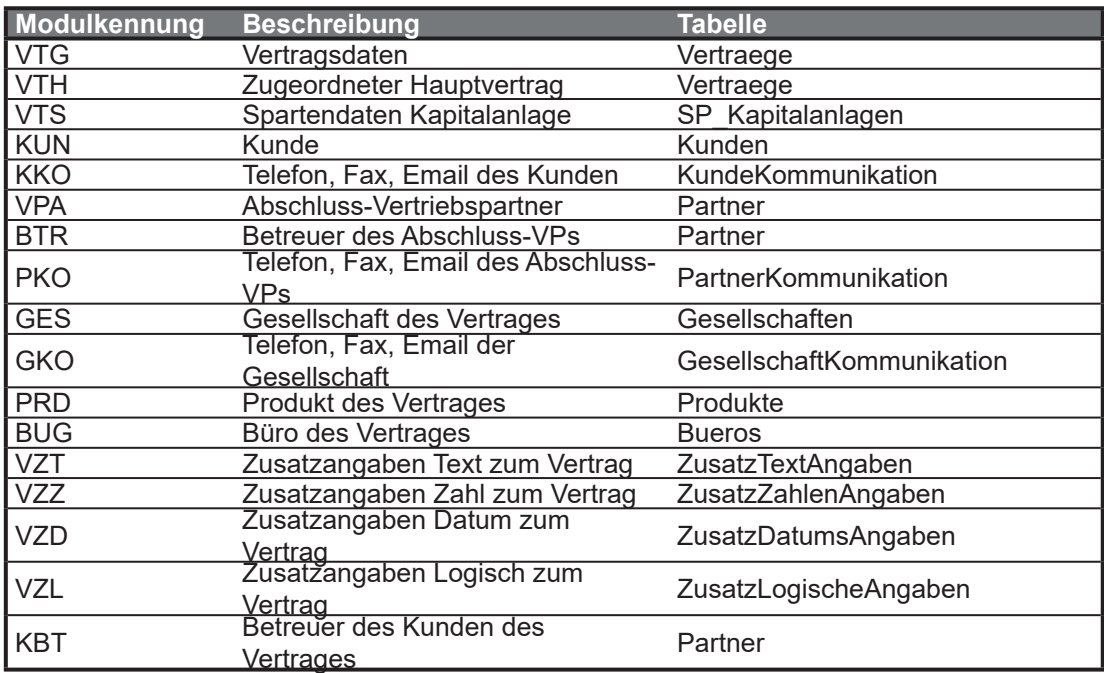

# **Orgaschutz**

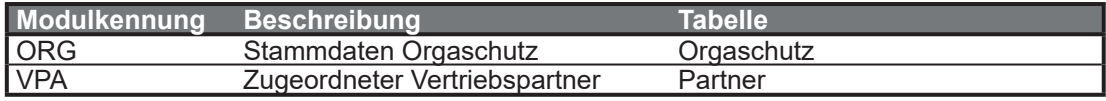

#### **Seminare**

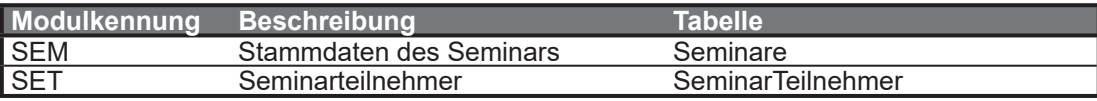

#### **Referenten**

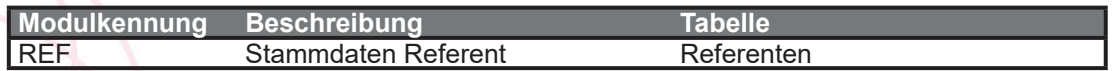

#### **Büros / Geschäftsstellen**

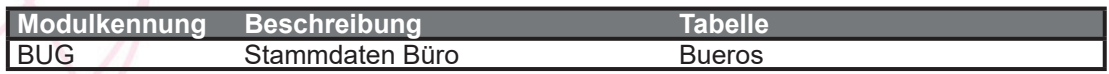

#### **ToDo-Listen**

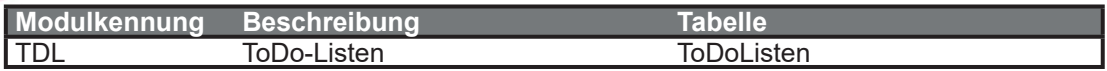

#### **Auszeichnungen**

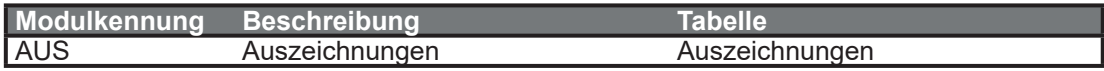

#### **Terminkalender**

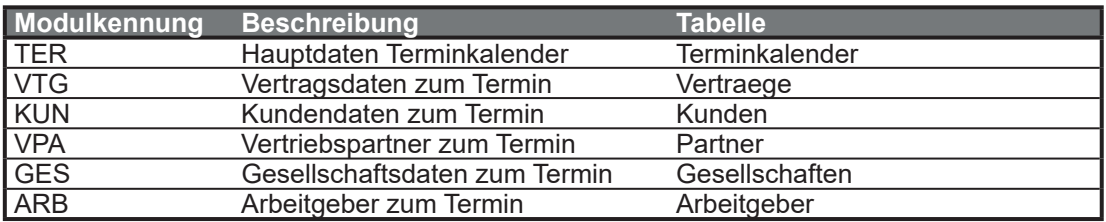

#### **Ansprechpartner der Gesellschaft**

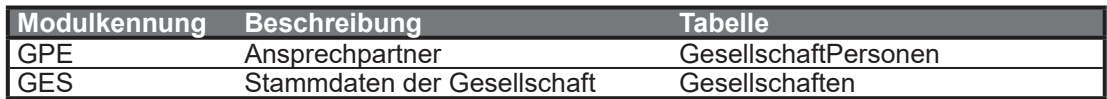

#### **Ansprechpartner des Kunden**

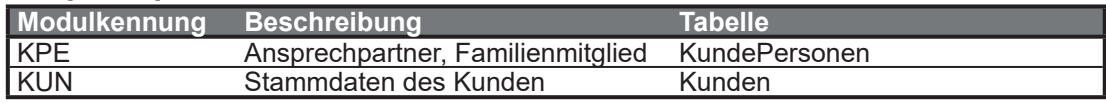

#### **Ansprechpartner des Vertriebspartners**

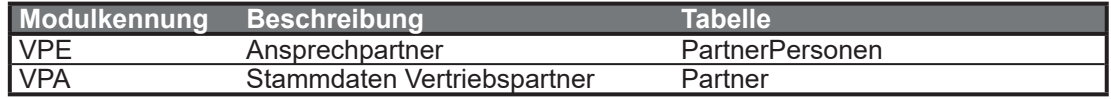

#### **Ansprechpartner des Arbeitgebers**

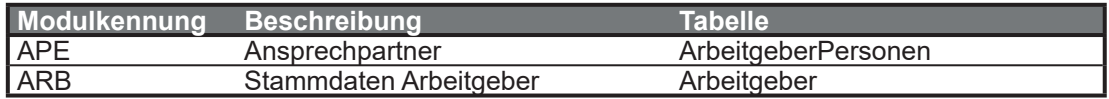

#### **Termin zur Gesellschaft**

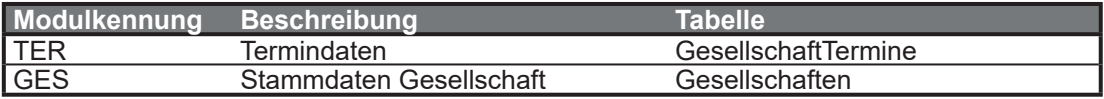

#### **Termin zum Kunden**

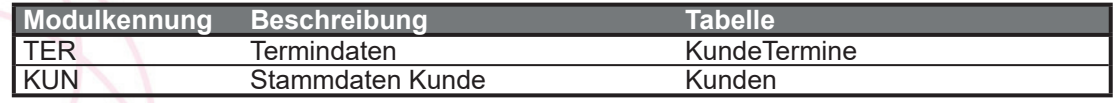

#### **Termin zum Vertriebspartner**

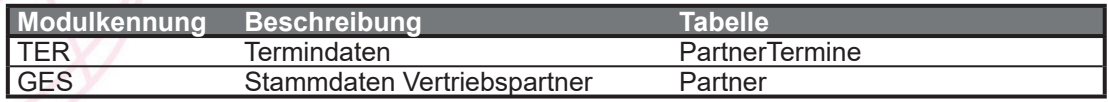

#### **Termin zum Arbeitgeber**

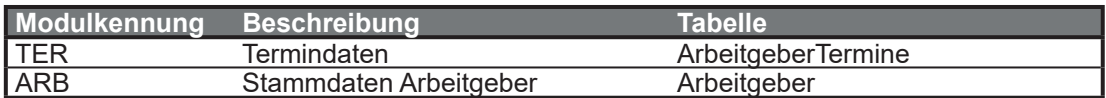

#### **Termin zum Vertrag**

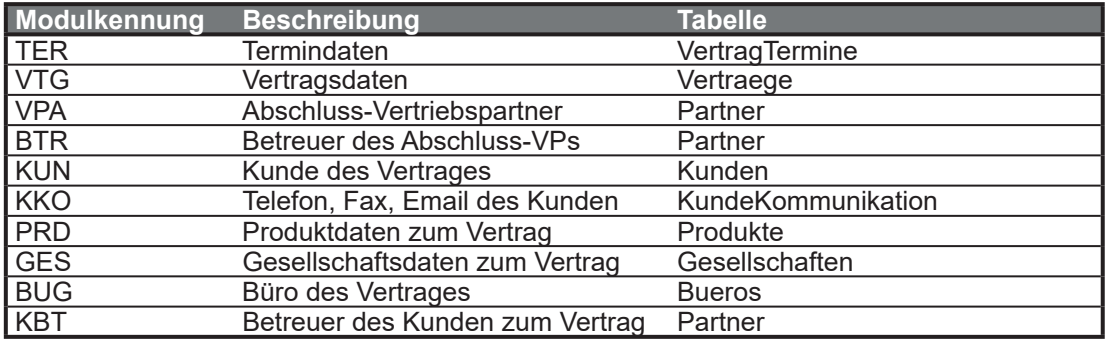

#### **Termin zum Veranstalter**

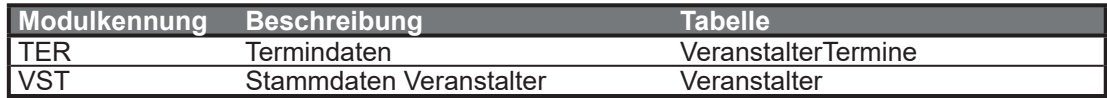

#### **Termin zum Referenten**

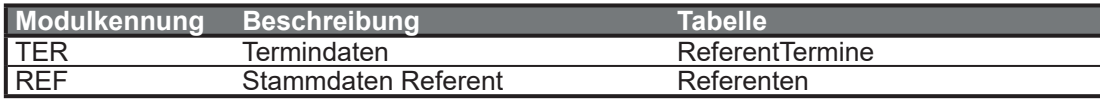

#### **Seminarteilnehmer**

\* = je nach Art des Teilnehmers wird entsprechend verzweigt, die Modulkennung bleibt immer gleich.

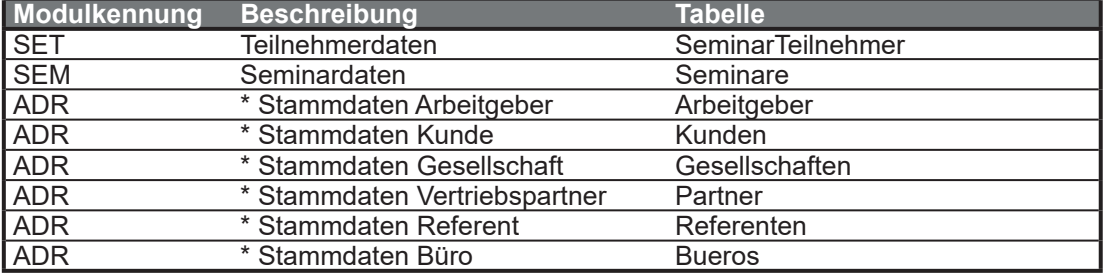

# **3. Verfügbare Tabellen**

## **Gesellschaften**

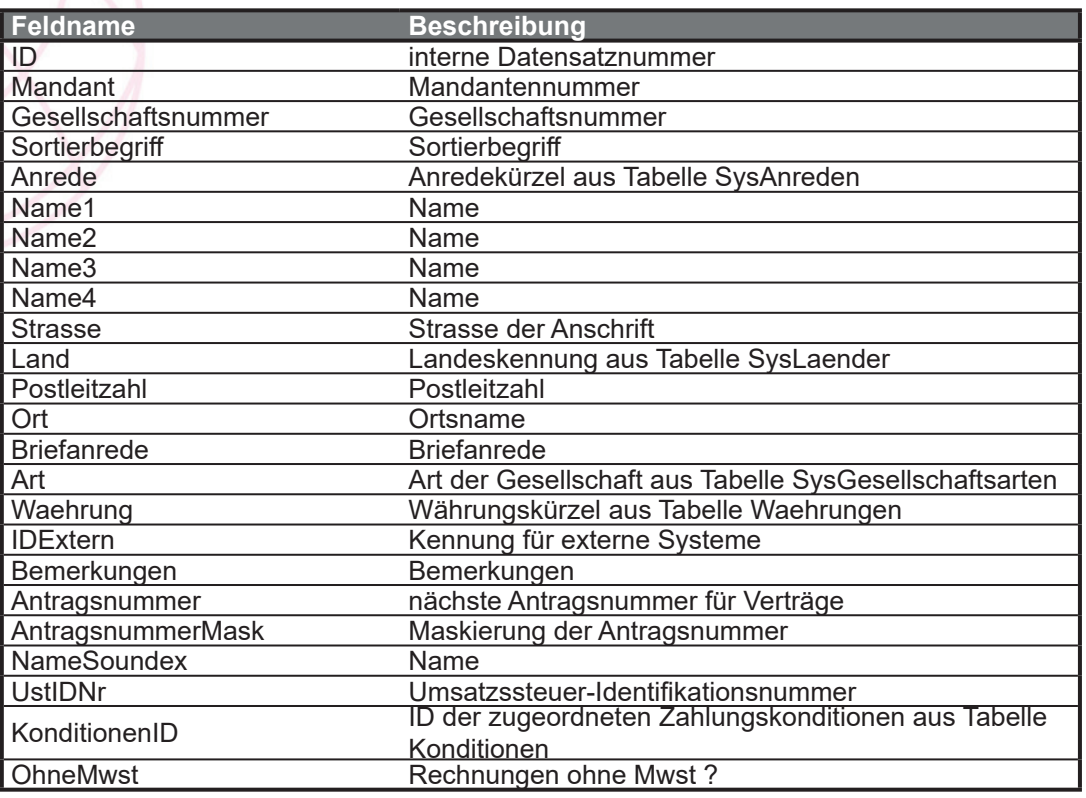

## **GesellschaftKommunikation**

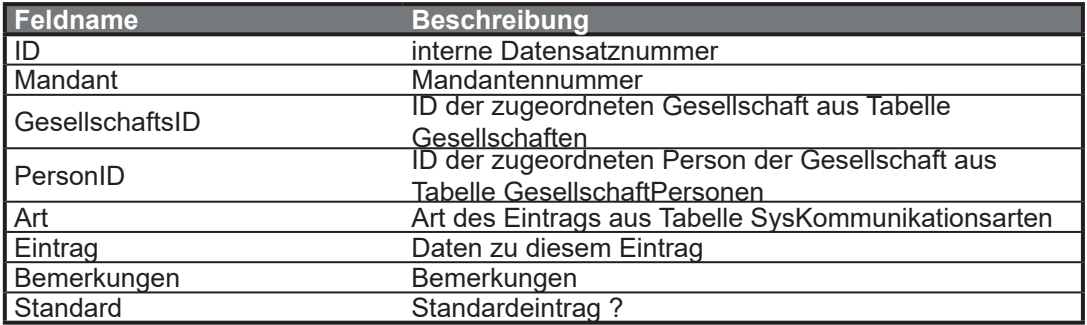

## **GesellschaftPersonen**

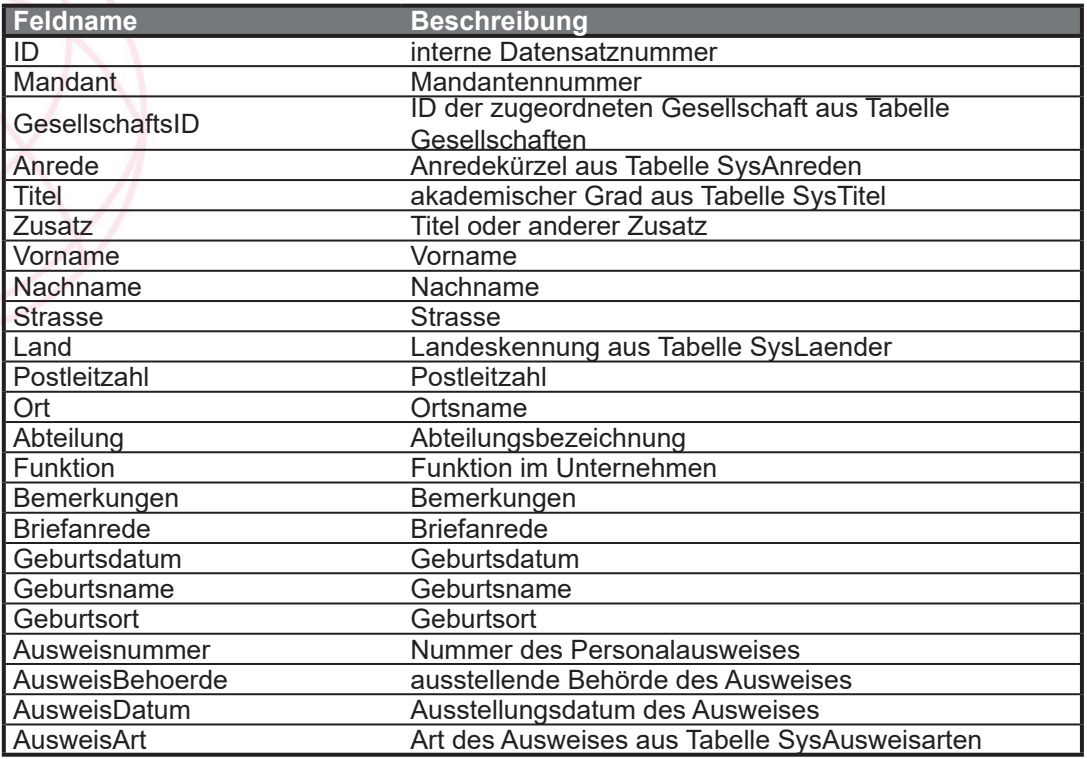

## **GesellschaftTermine**

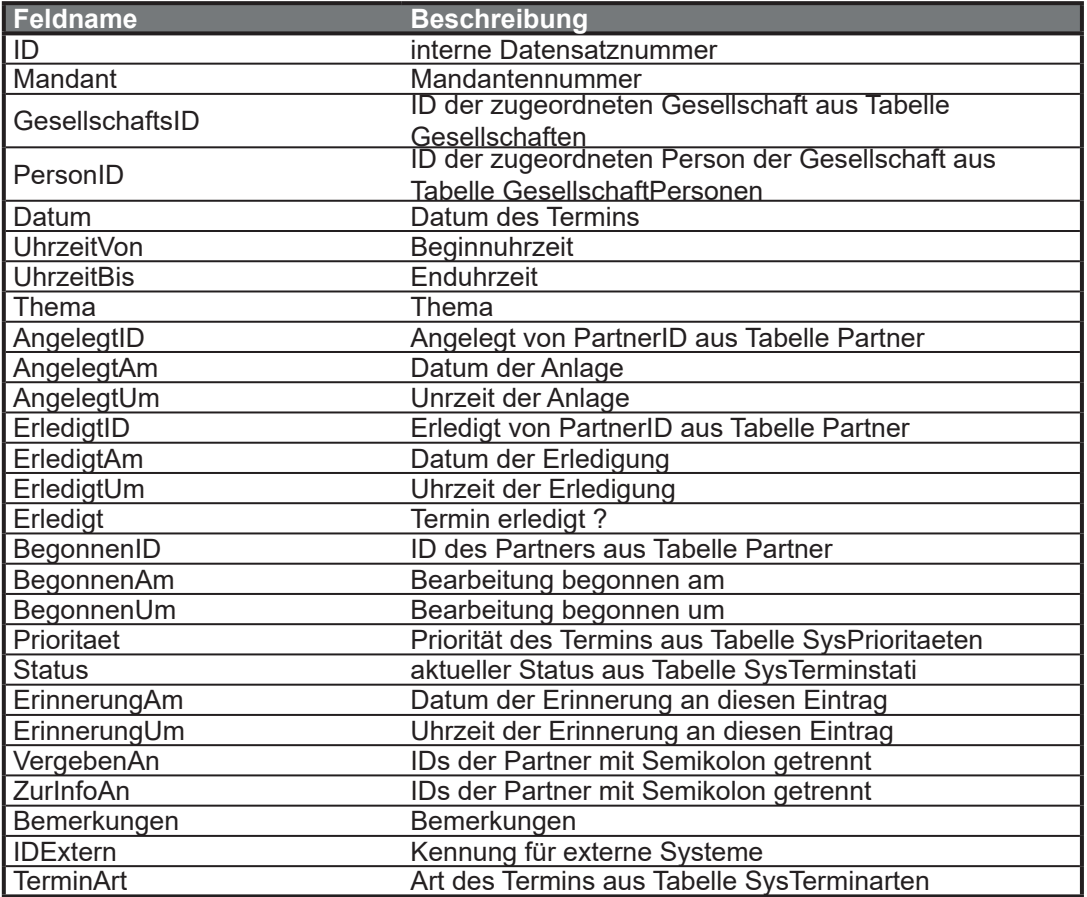

## **Kunden**

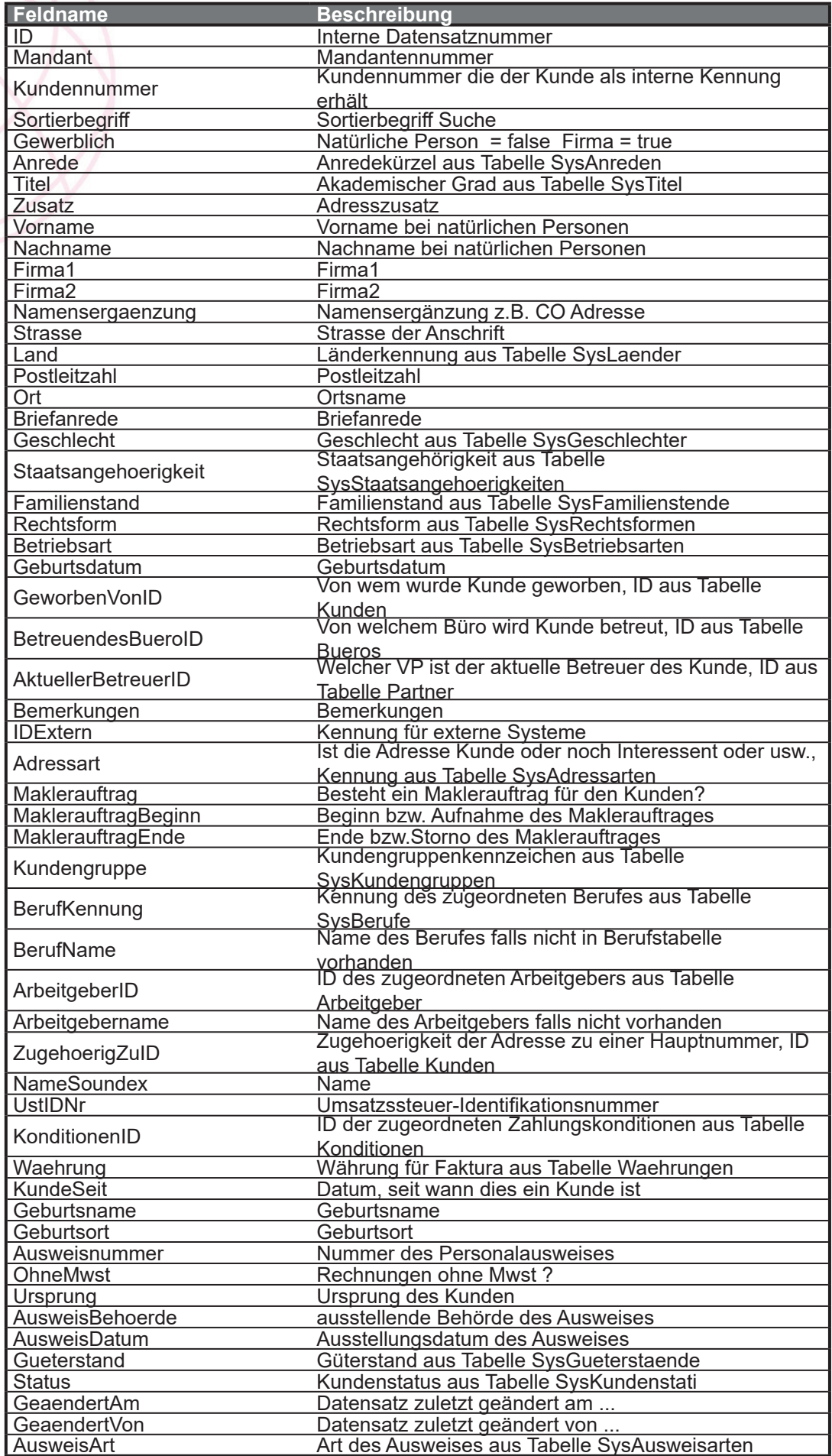

## **KundeKommunikation**

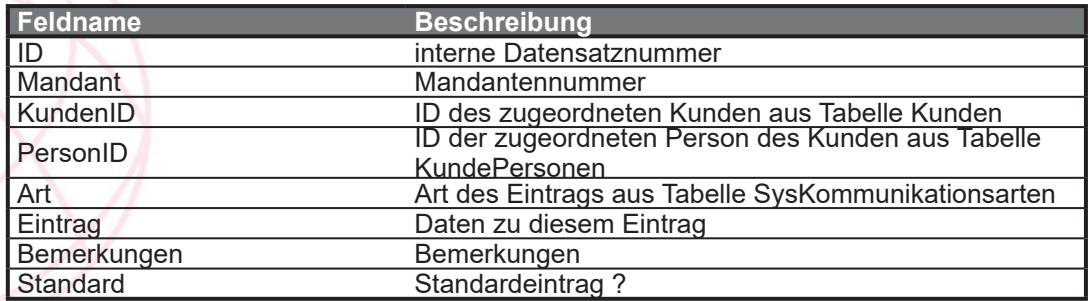

## **KundePersonen**

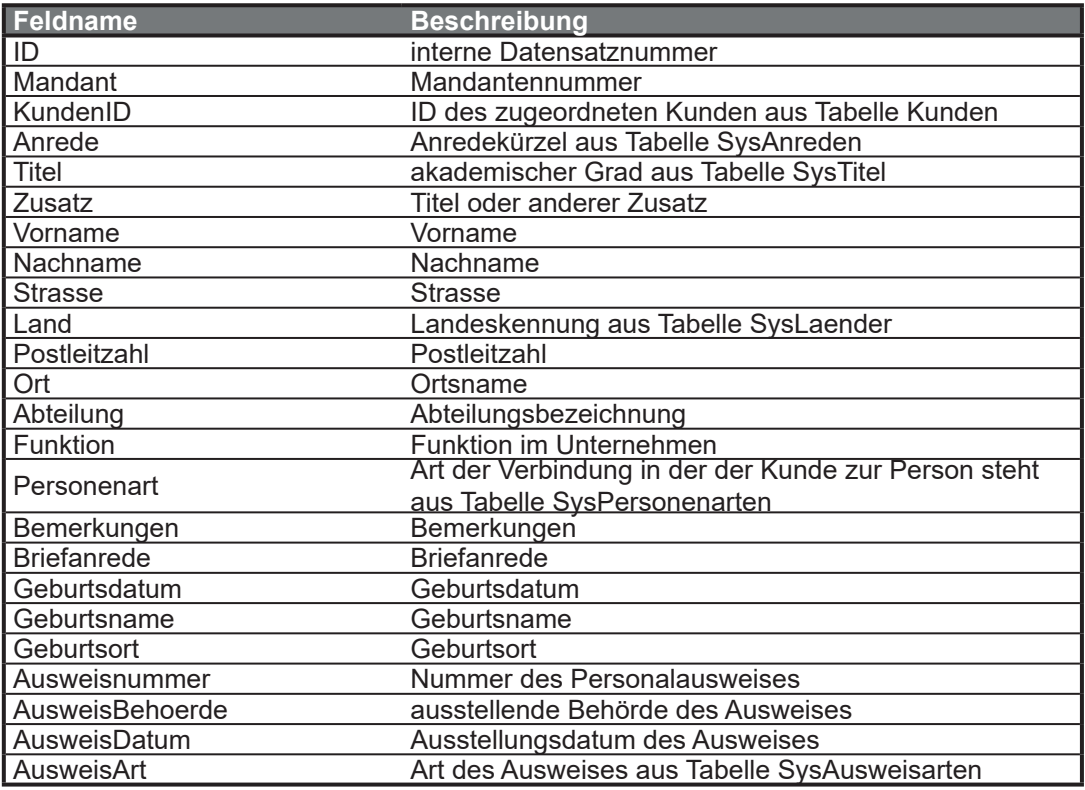

## **KundeTermine**

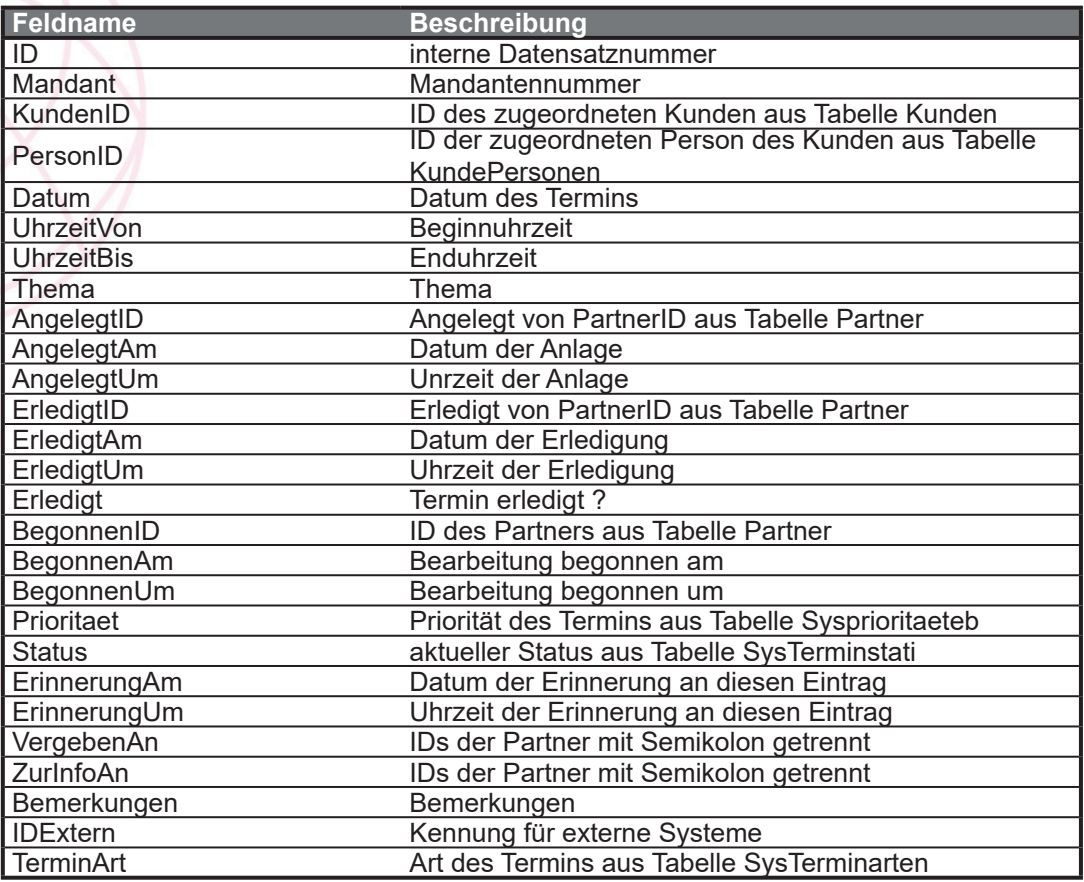

#### **Partner**

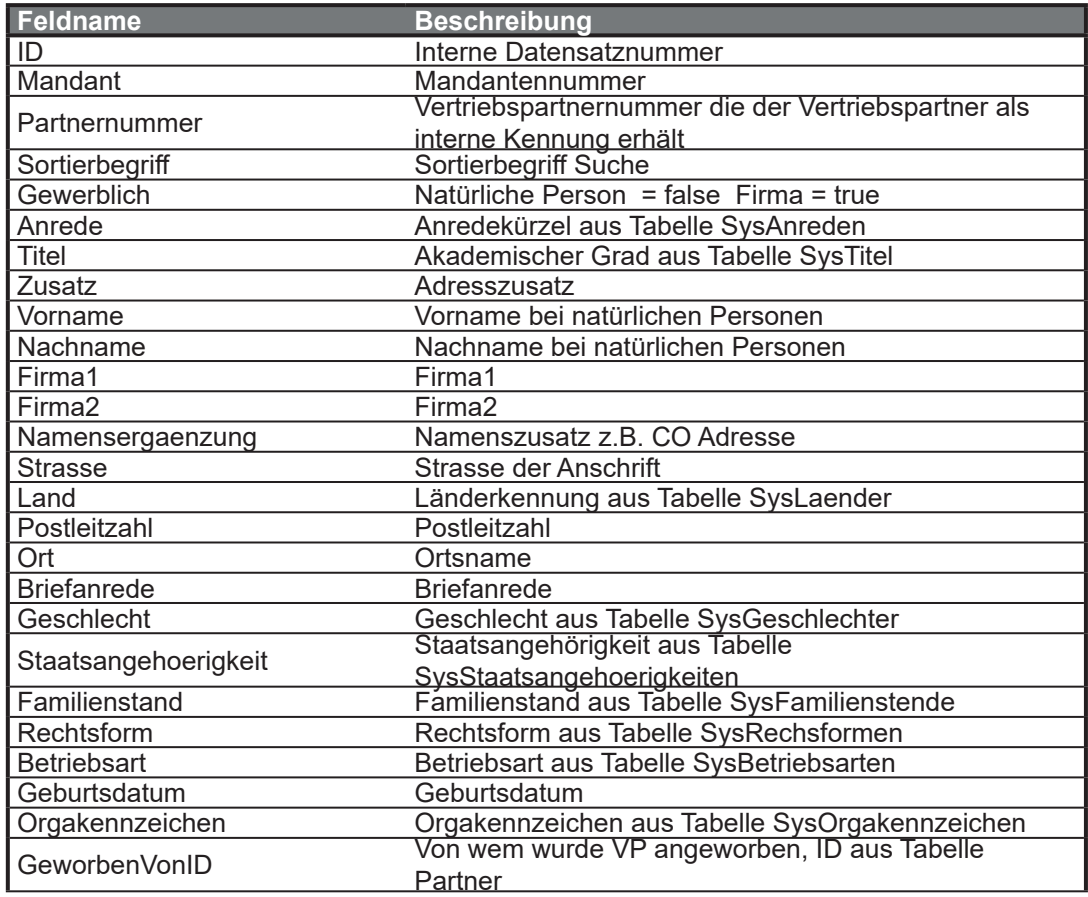

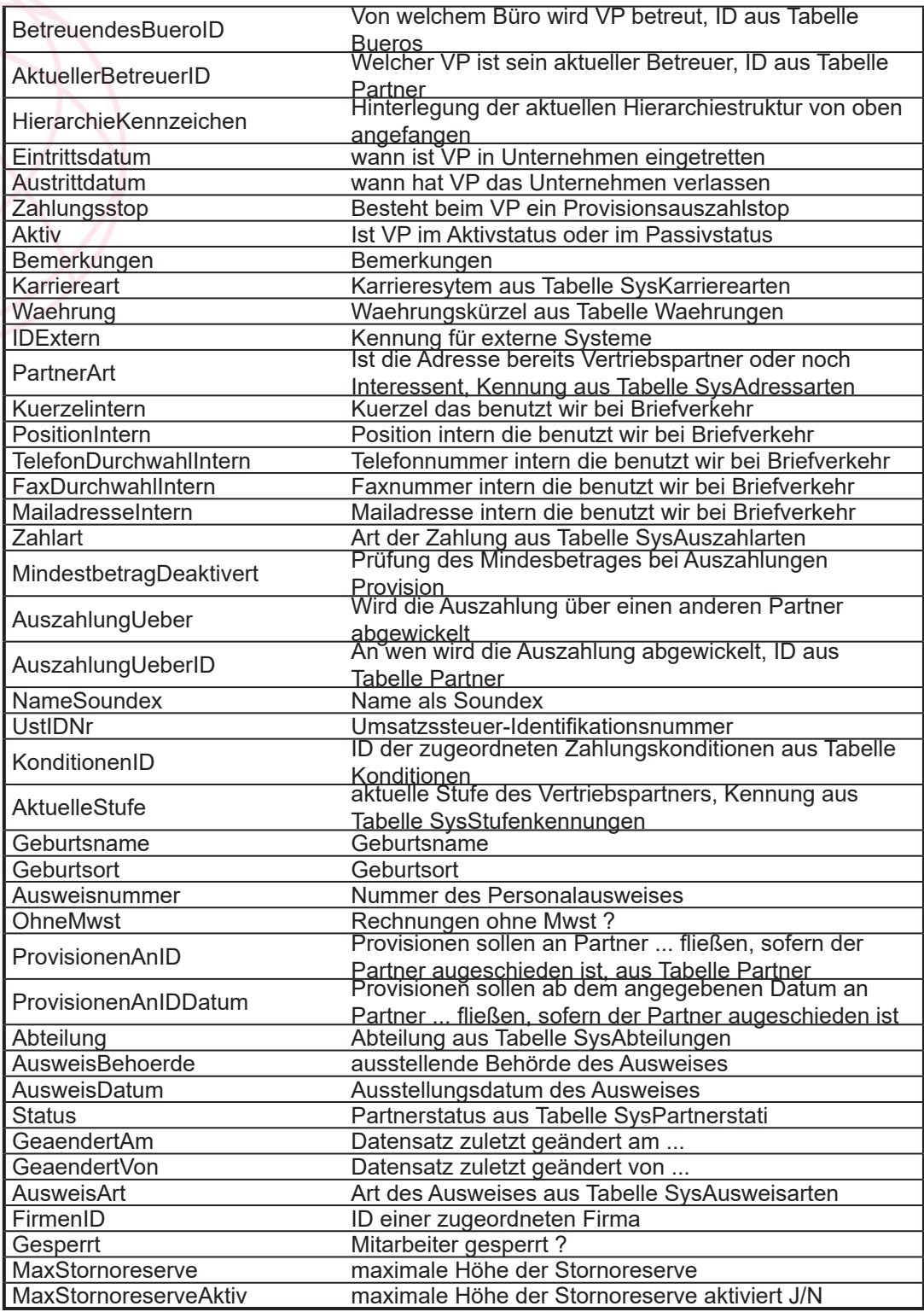

## **PartnerKommunikation**

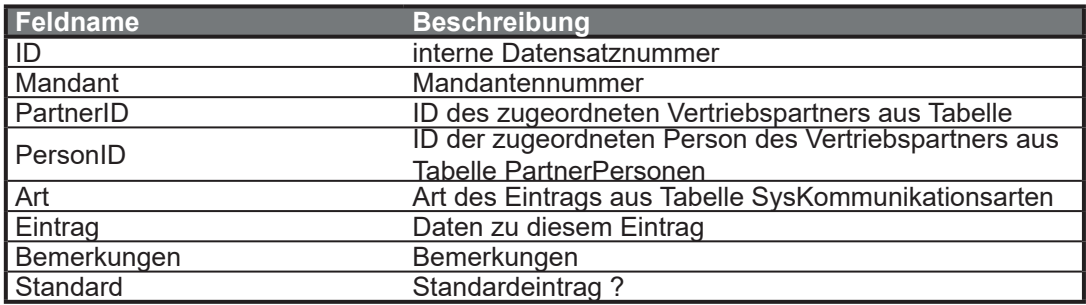

## **PartnerPersonen**

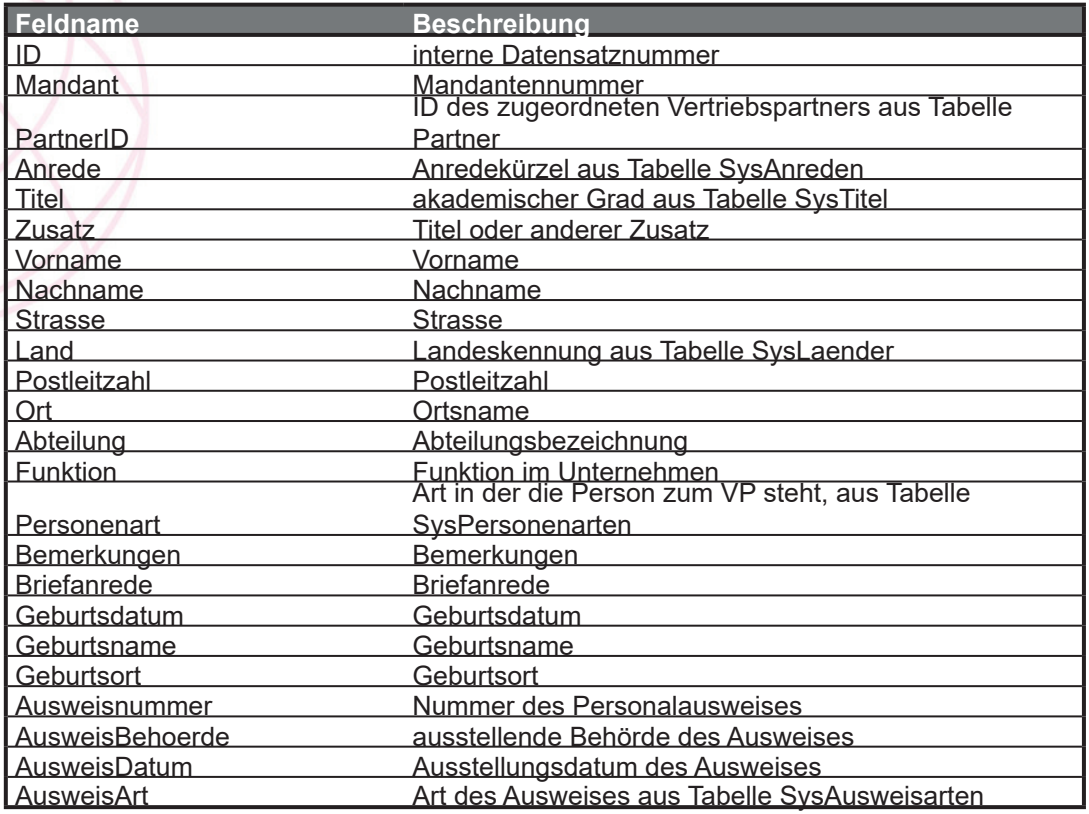

## **PartnerTermine**

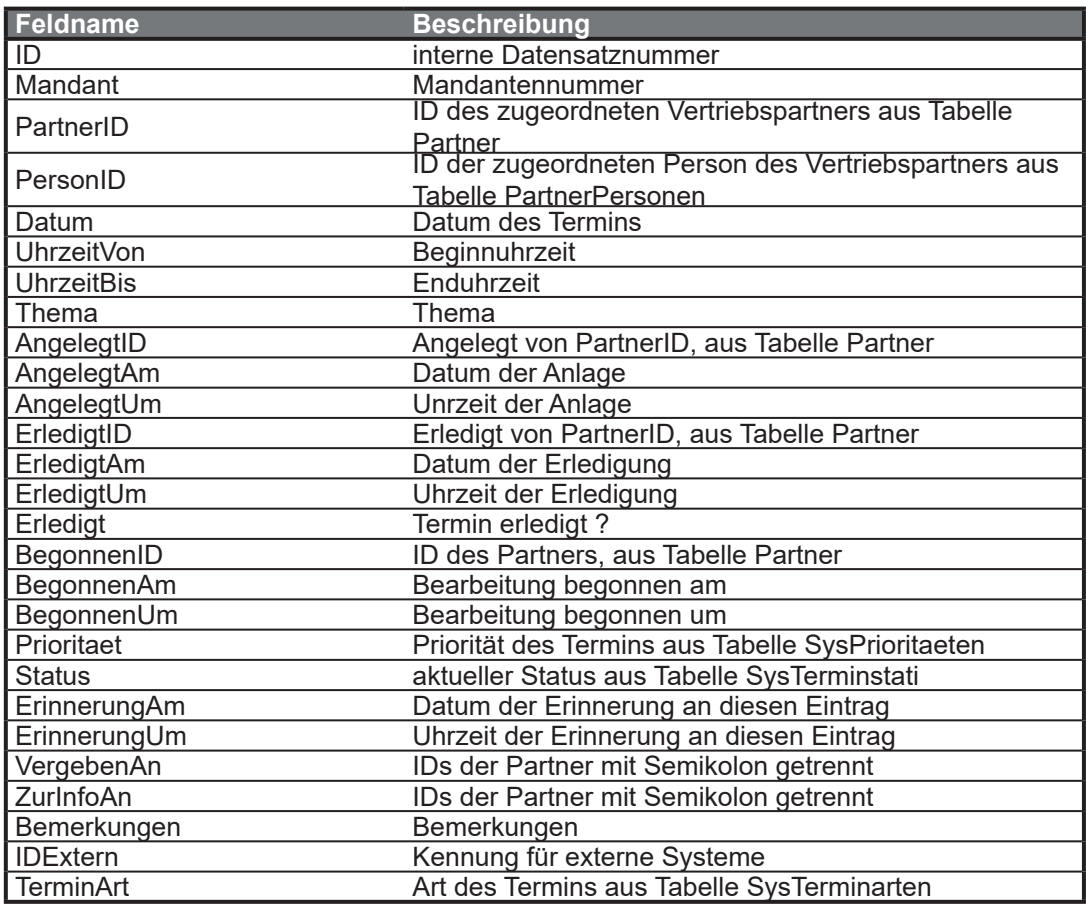

#### **Vertraege**

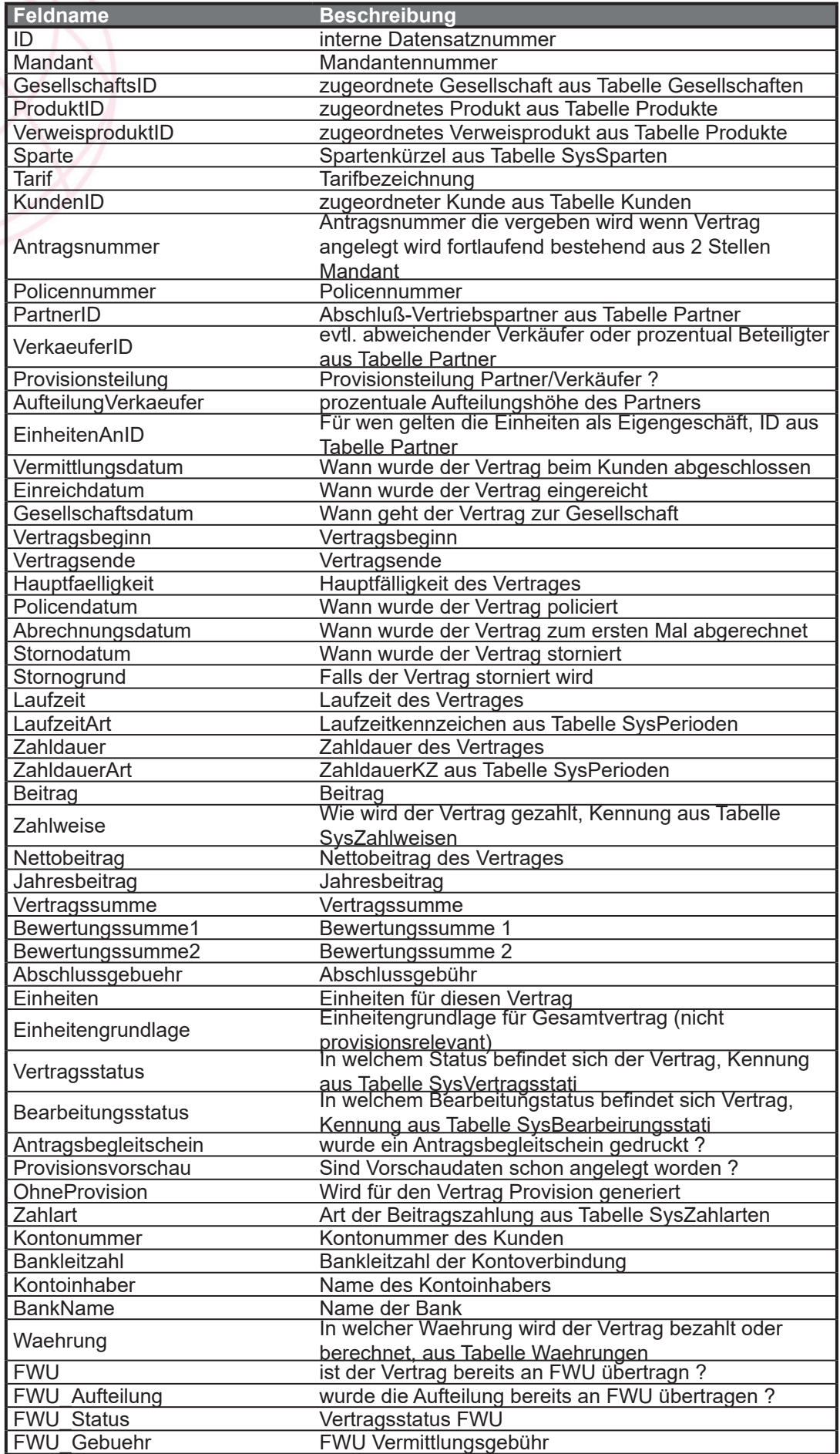

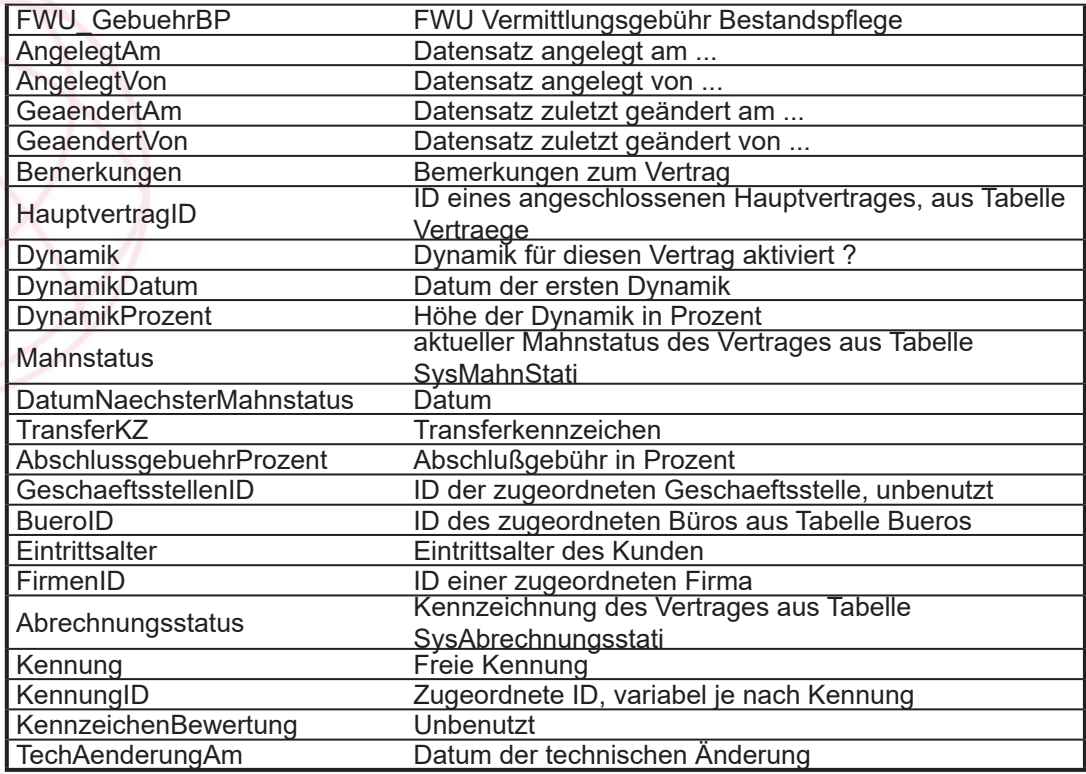

# **SP\_Kapitalanlagen**

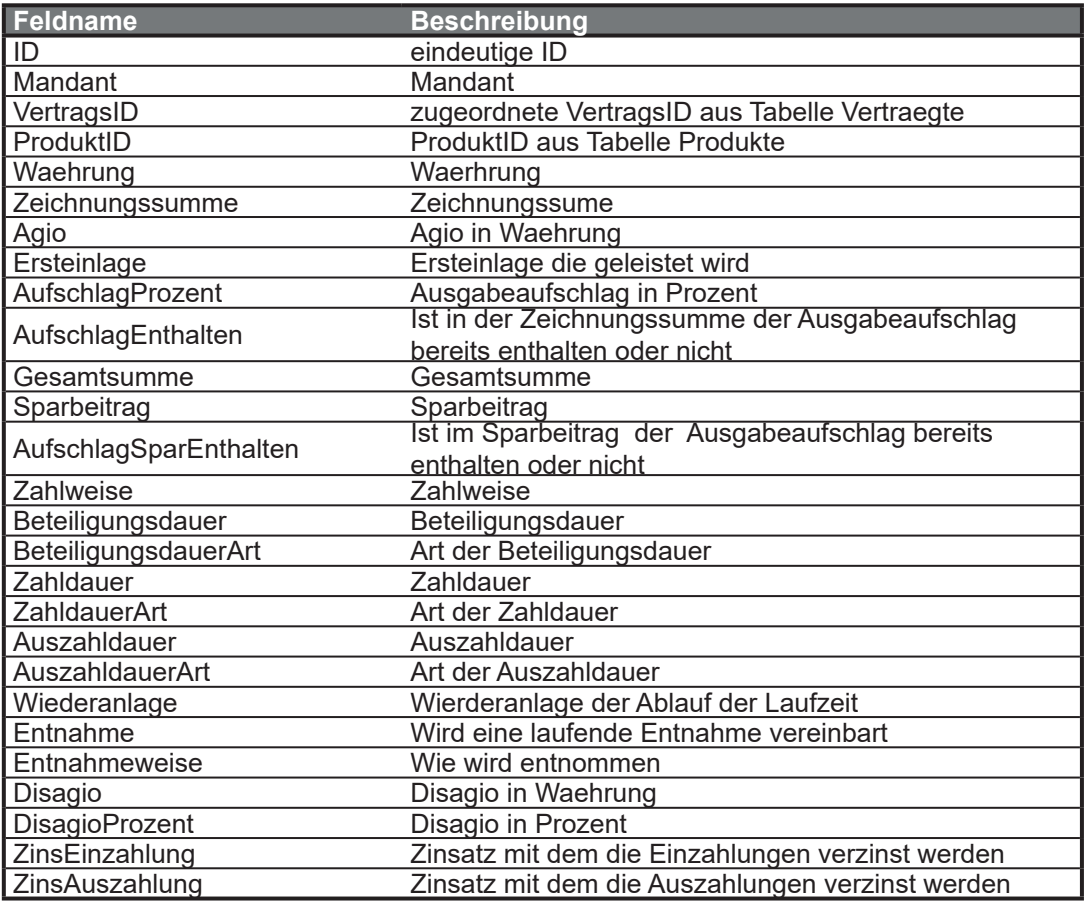

## **ZusatzDatumsAngaben**

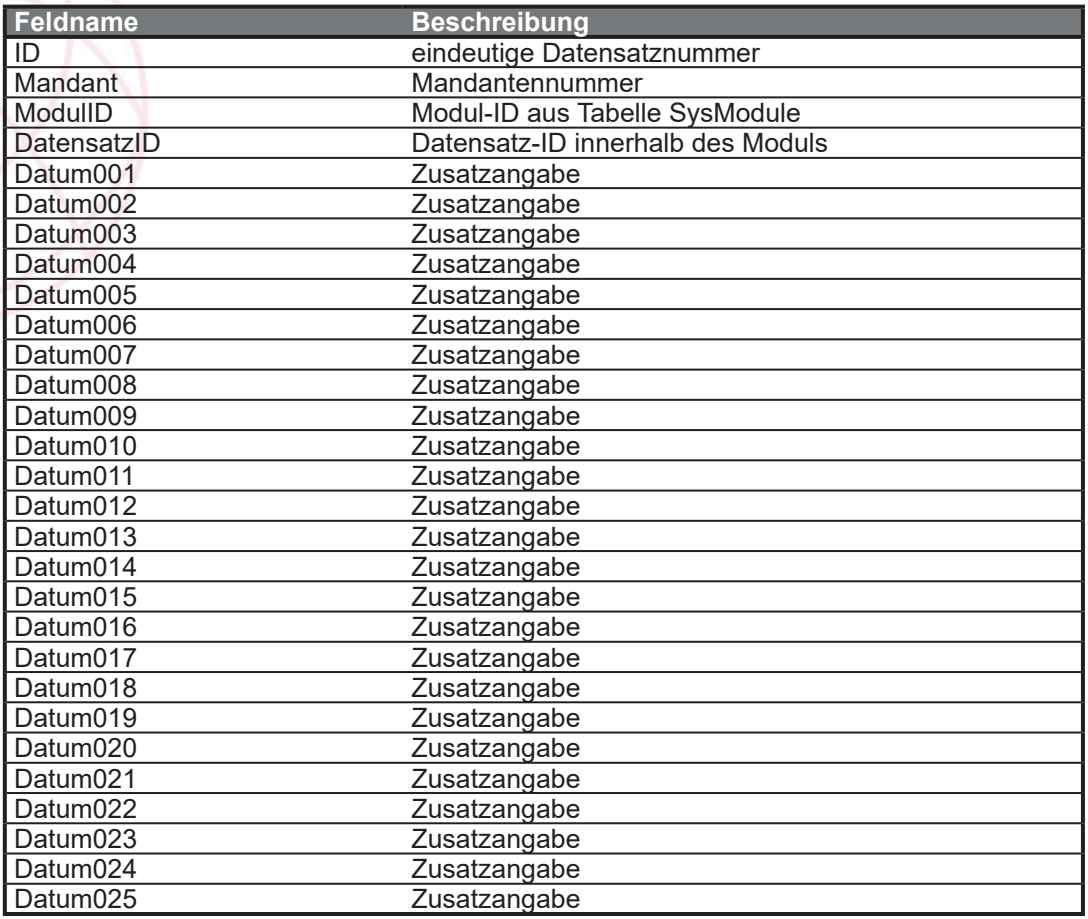

## **ZusatzLogischeAngaben**

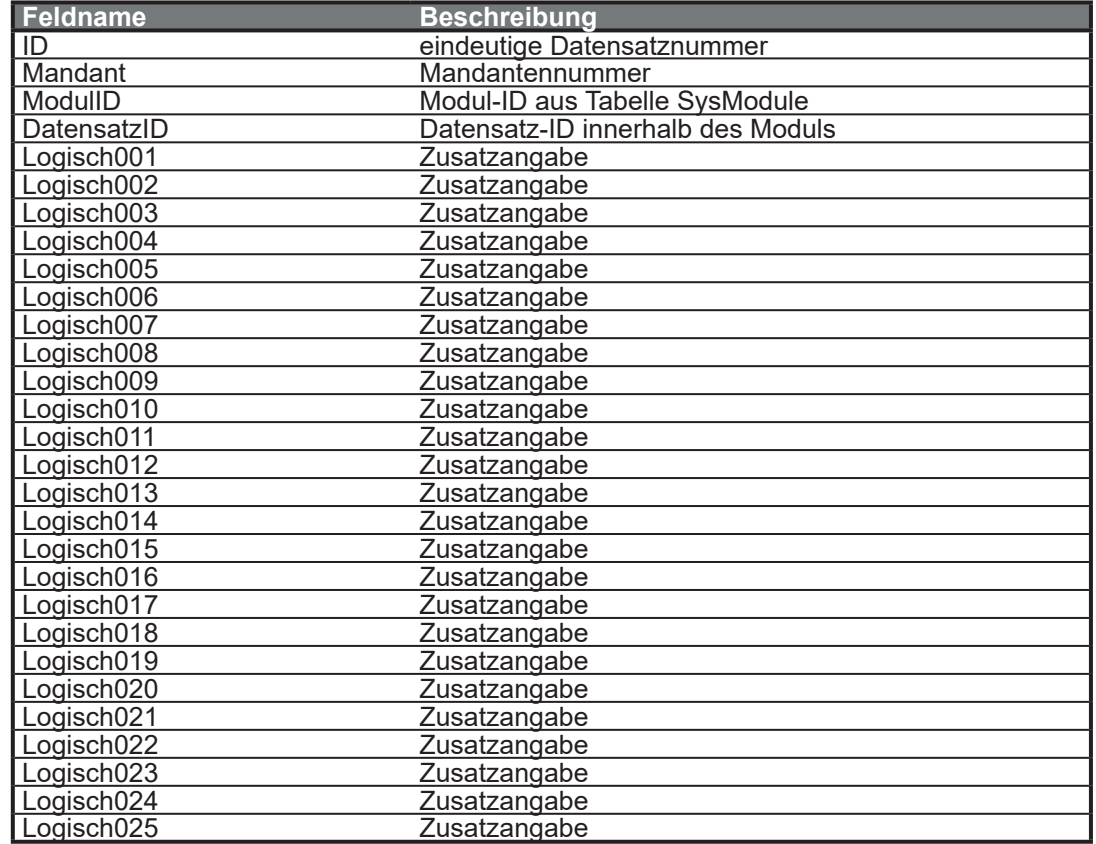

# **ZusatzTextAngaben**

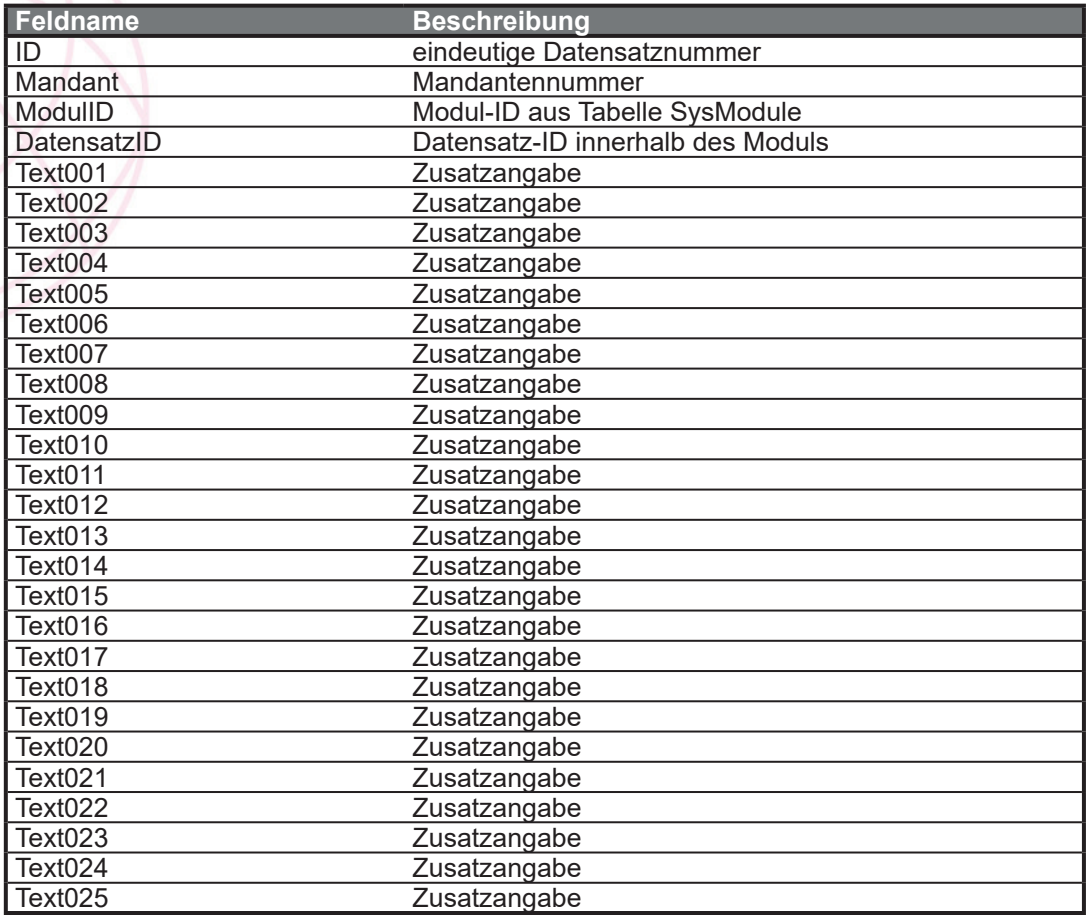

## **ZusatzZahlenAngaben**

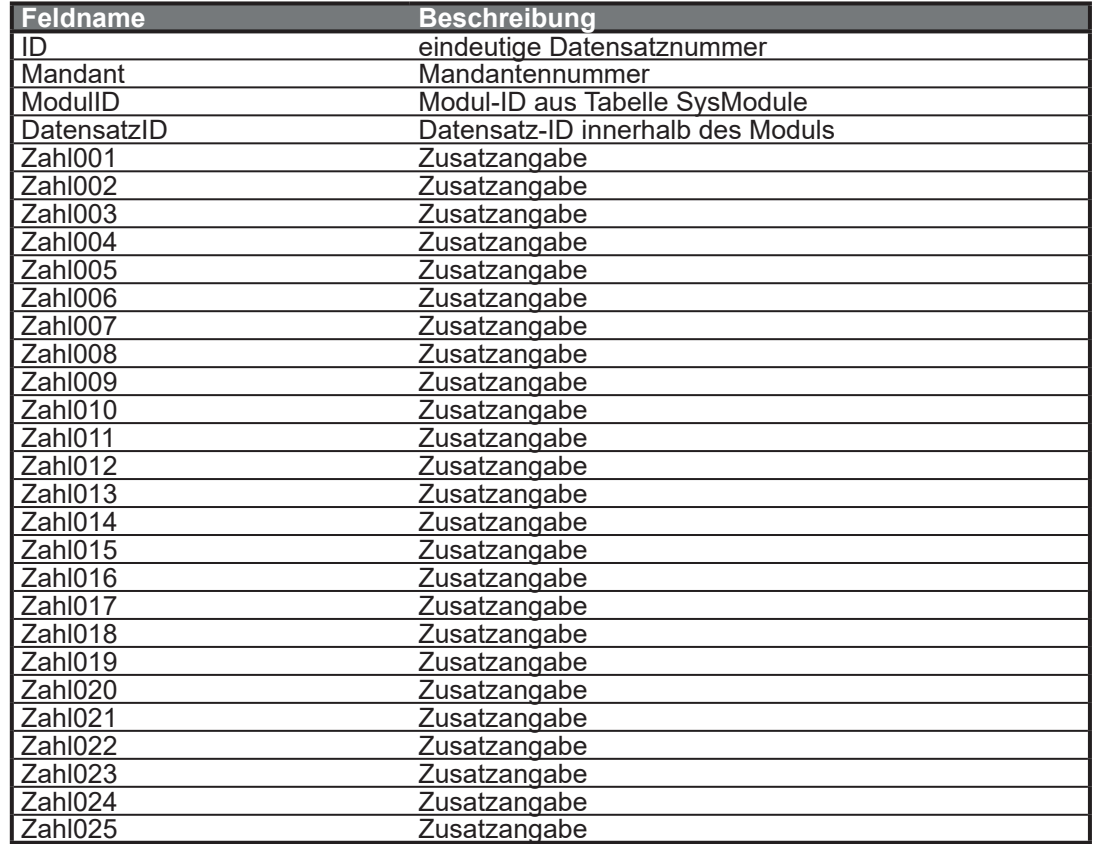

#### **Bueros**

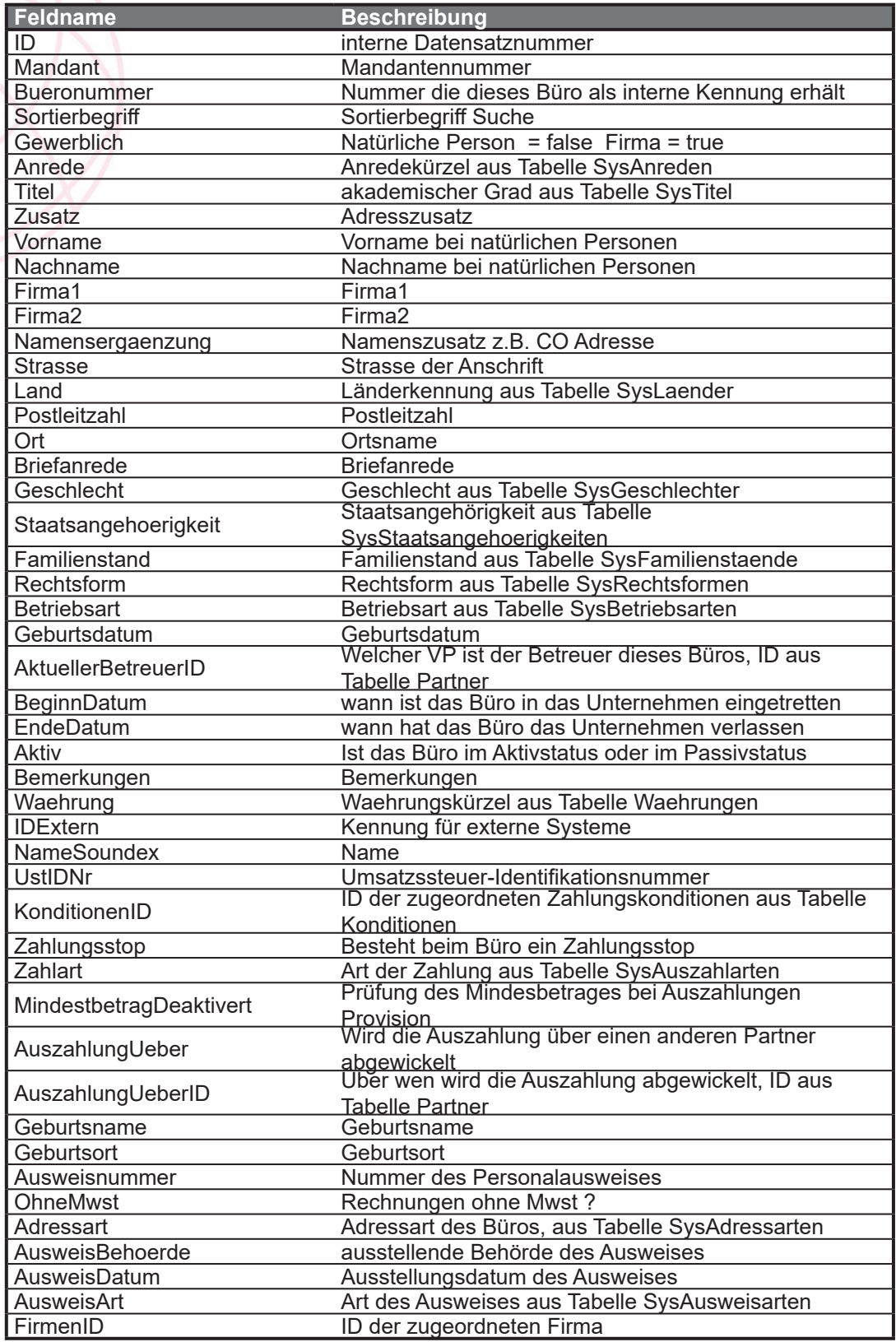

# **Arbeitgeber**

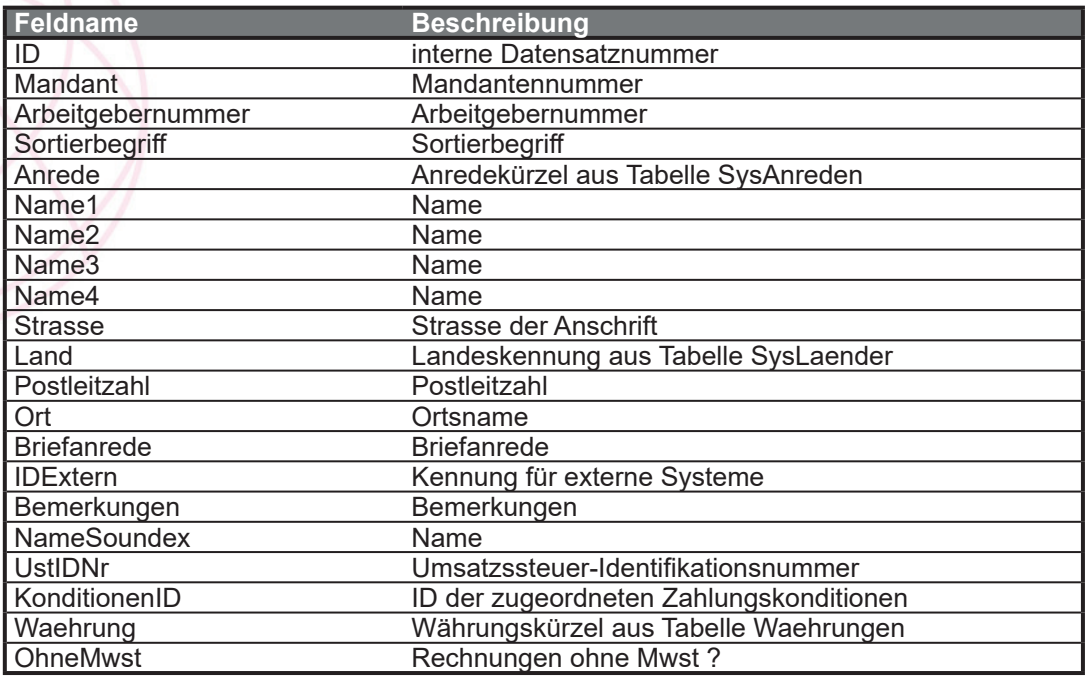

# **ArbeitgeberPersonen**

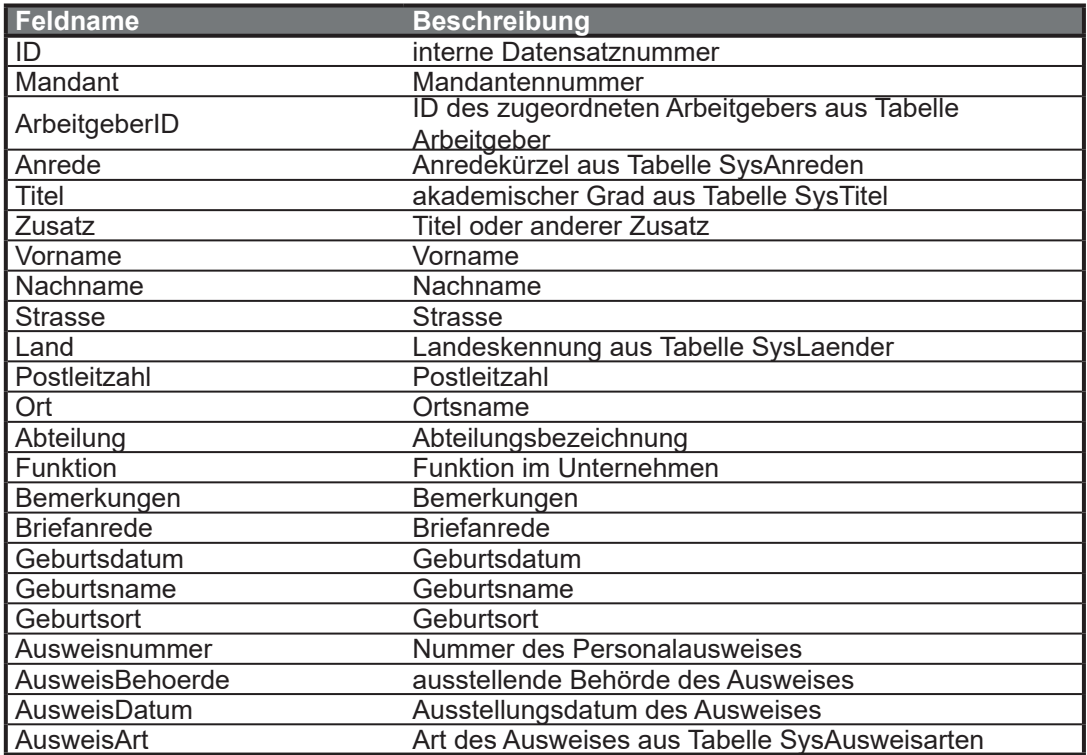

# **ArbeitgeberTermine**

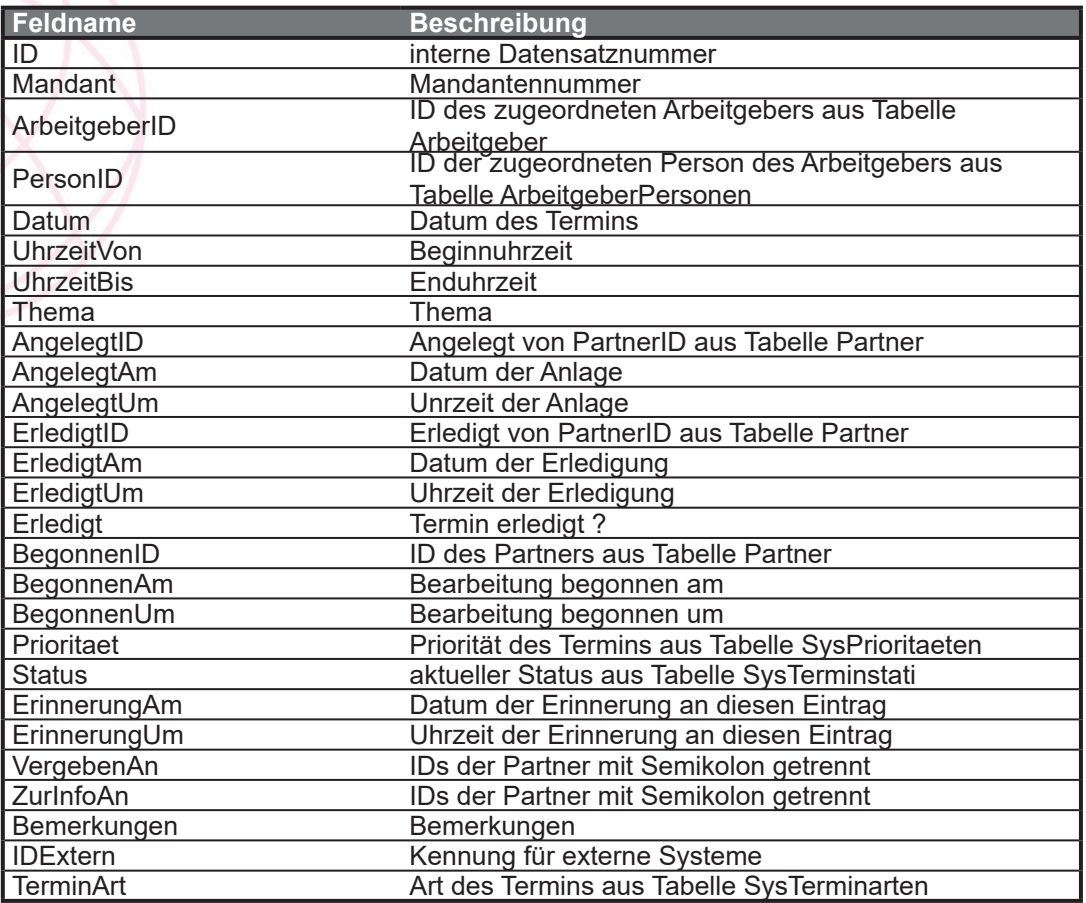

#### **Produkte**

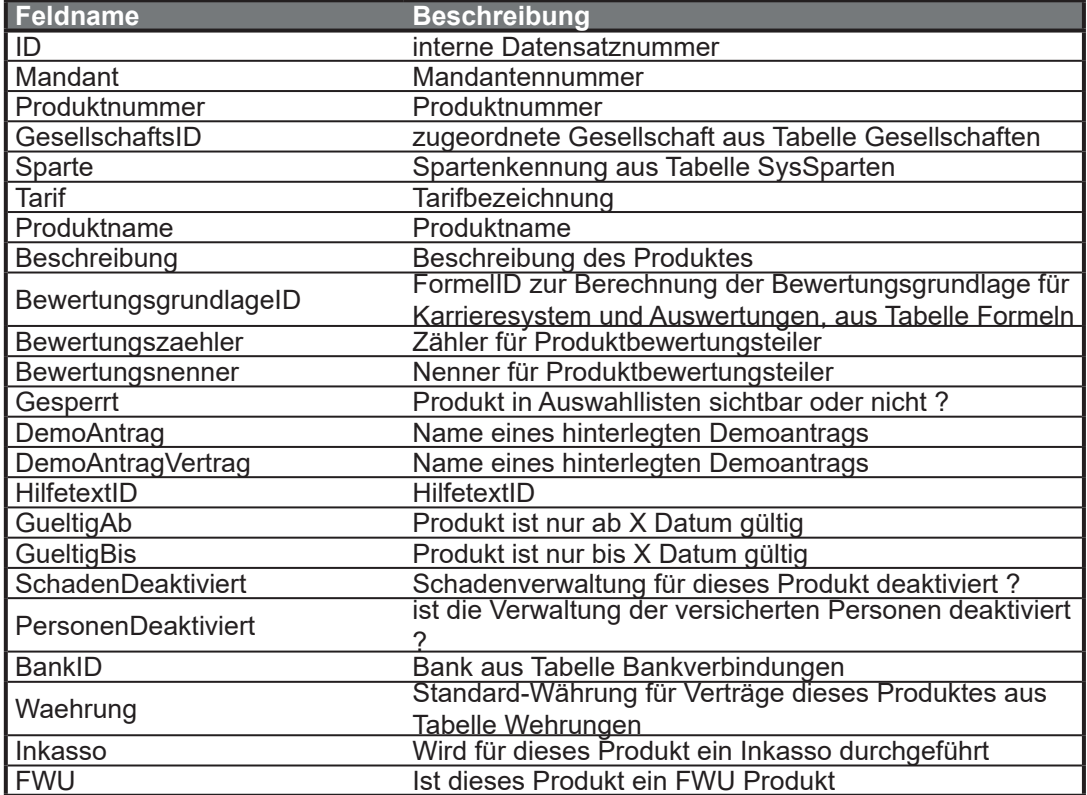

# **Orgaschutz**

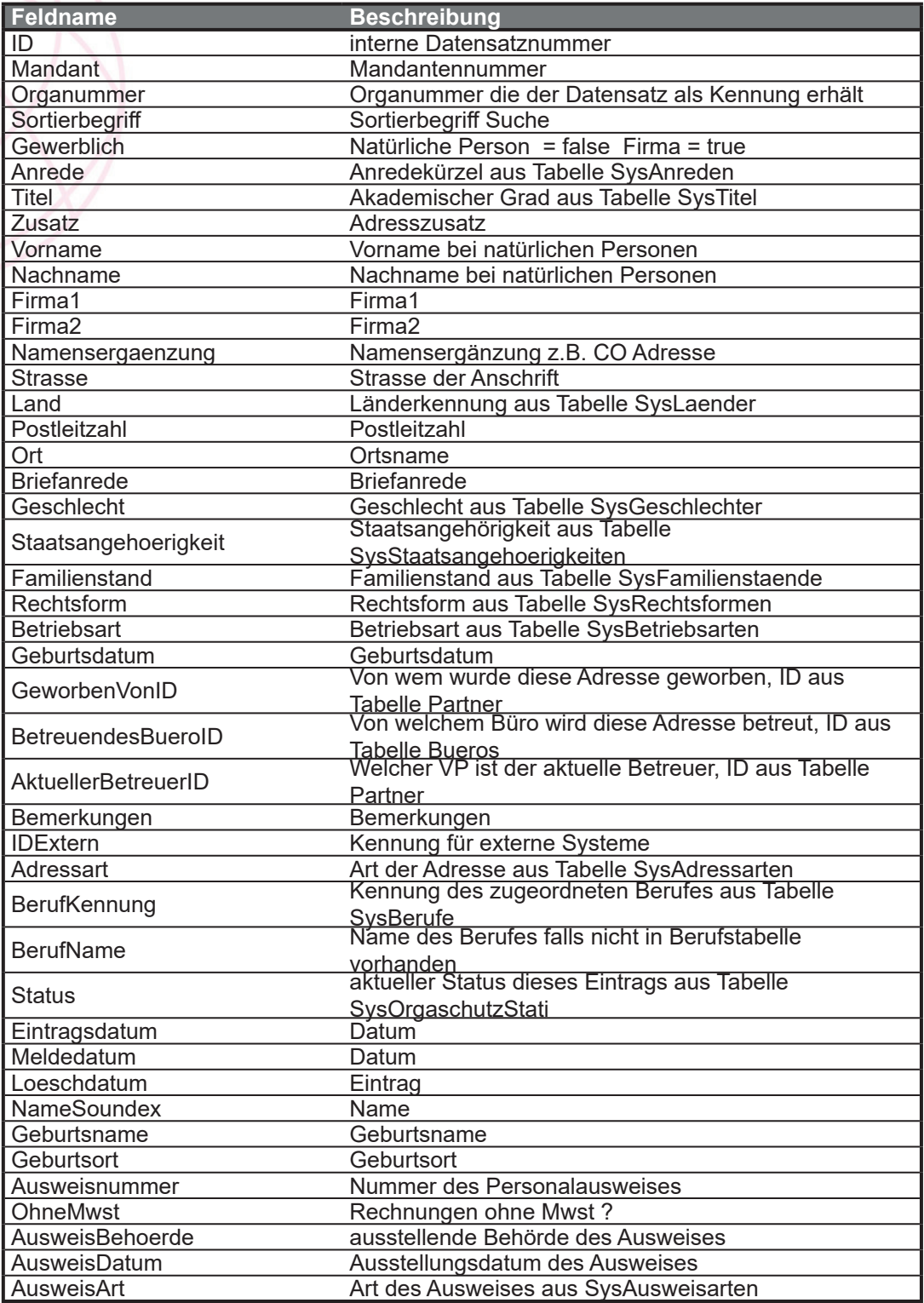

## **Terminkalender**

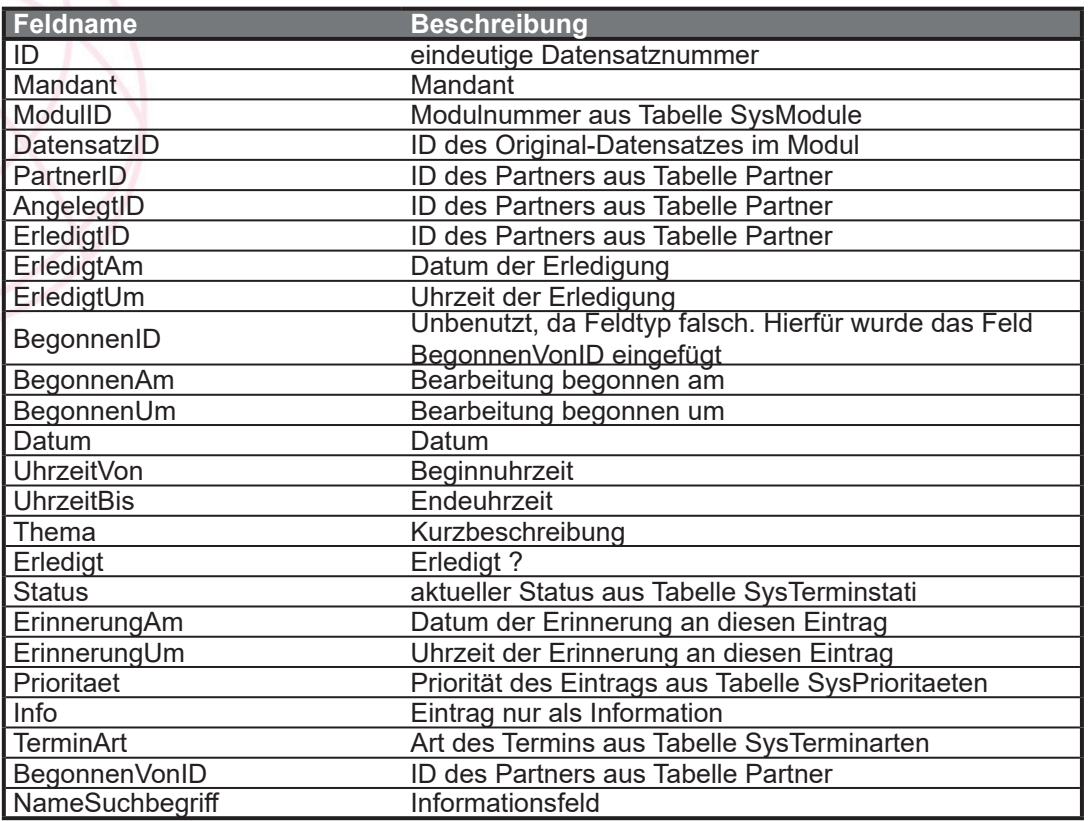

# **Waehrungen**

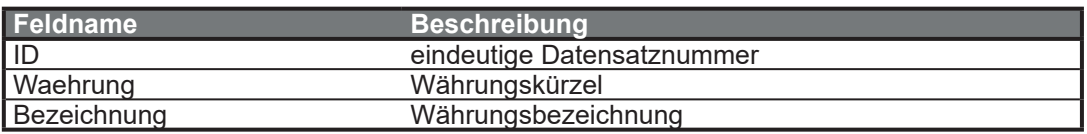

## **Mandanten**

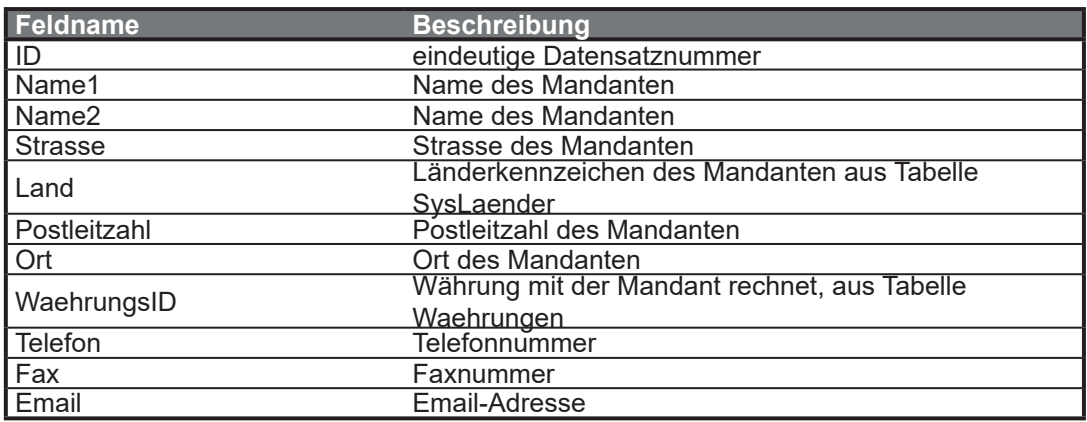

## **Artikel**

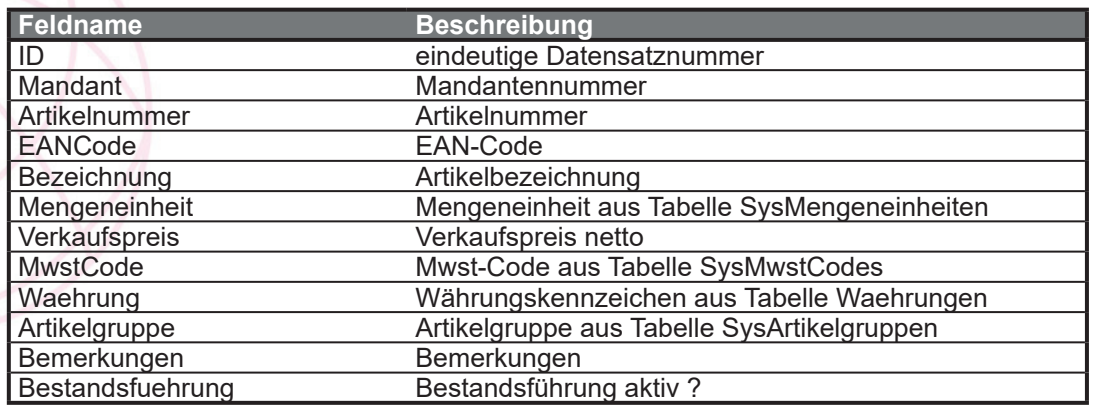

## **Lagerorte**

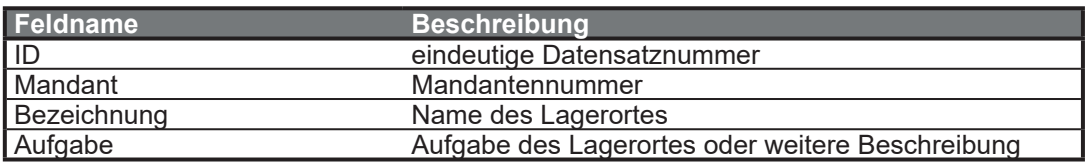

## **Medien**

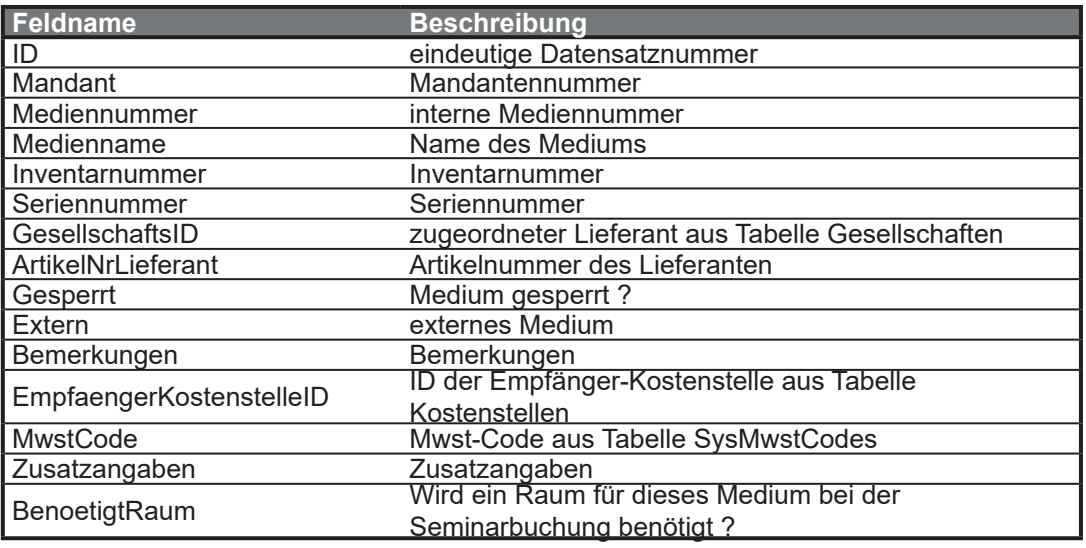

#### **Raeume**

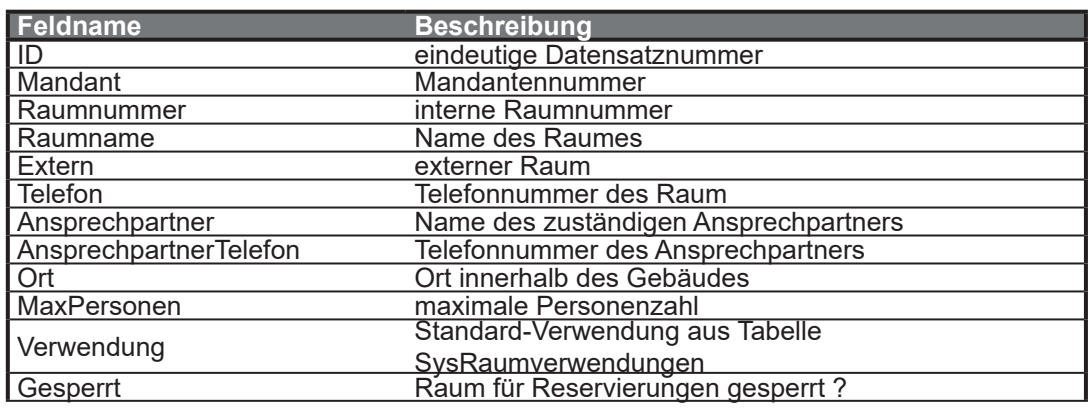

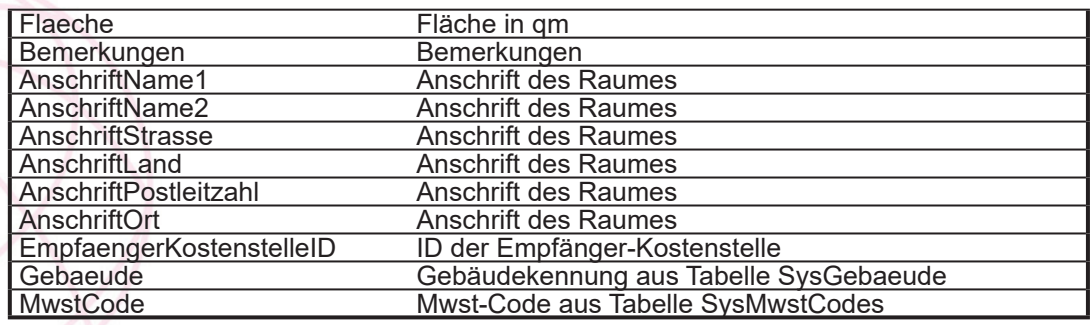

## **Seminare**

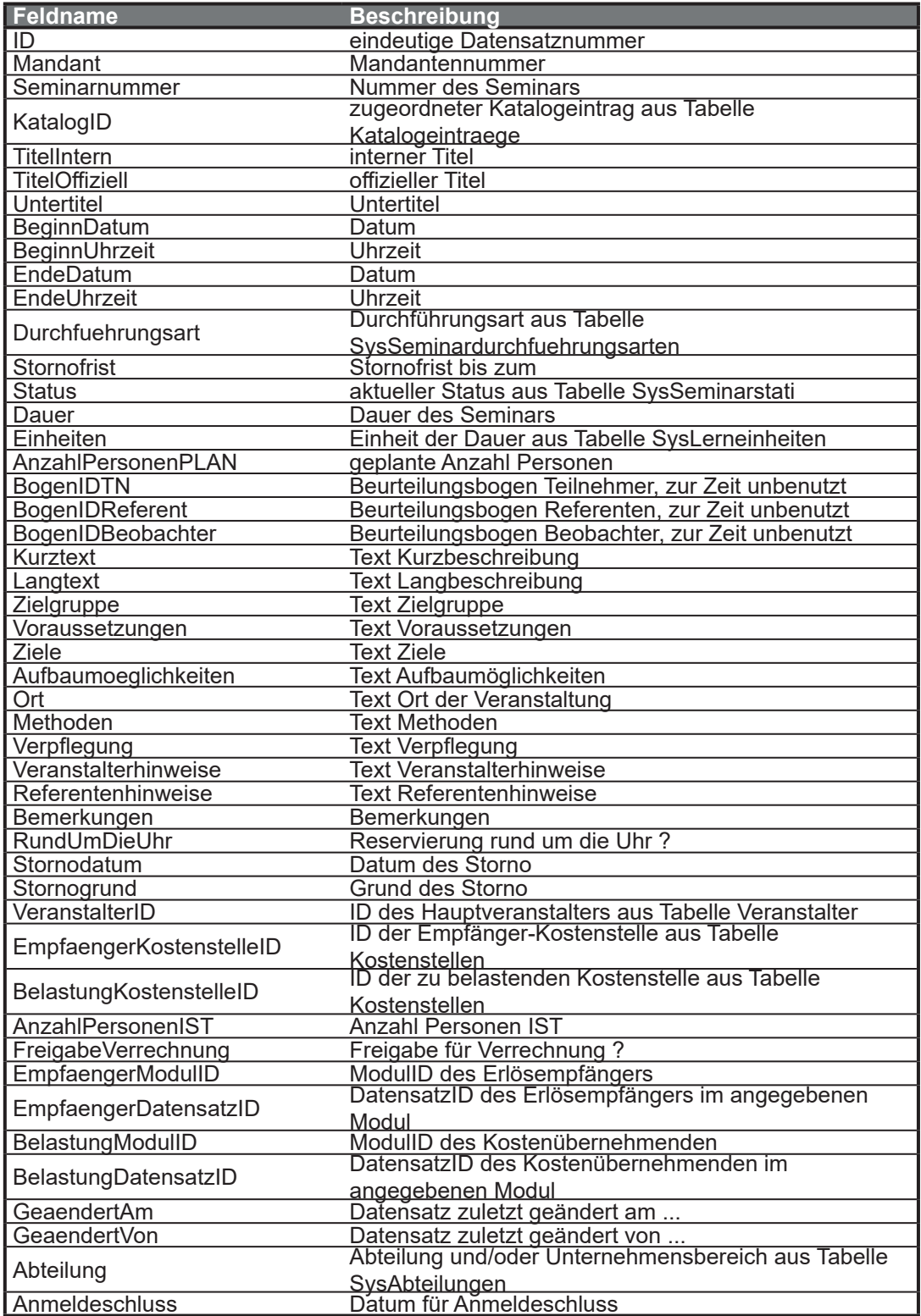

## **SeminarTeilnehmer**

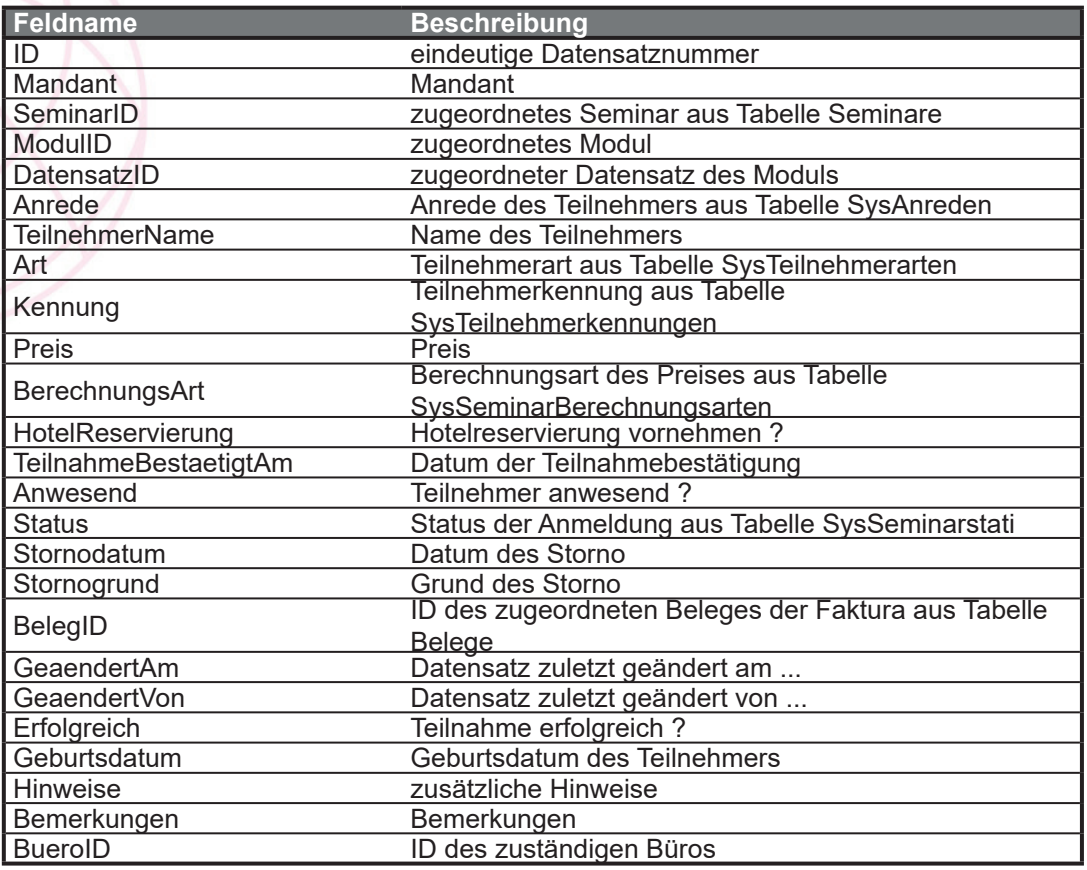

## **Referenten**

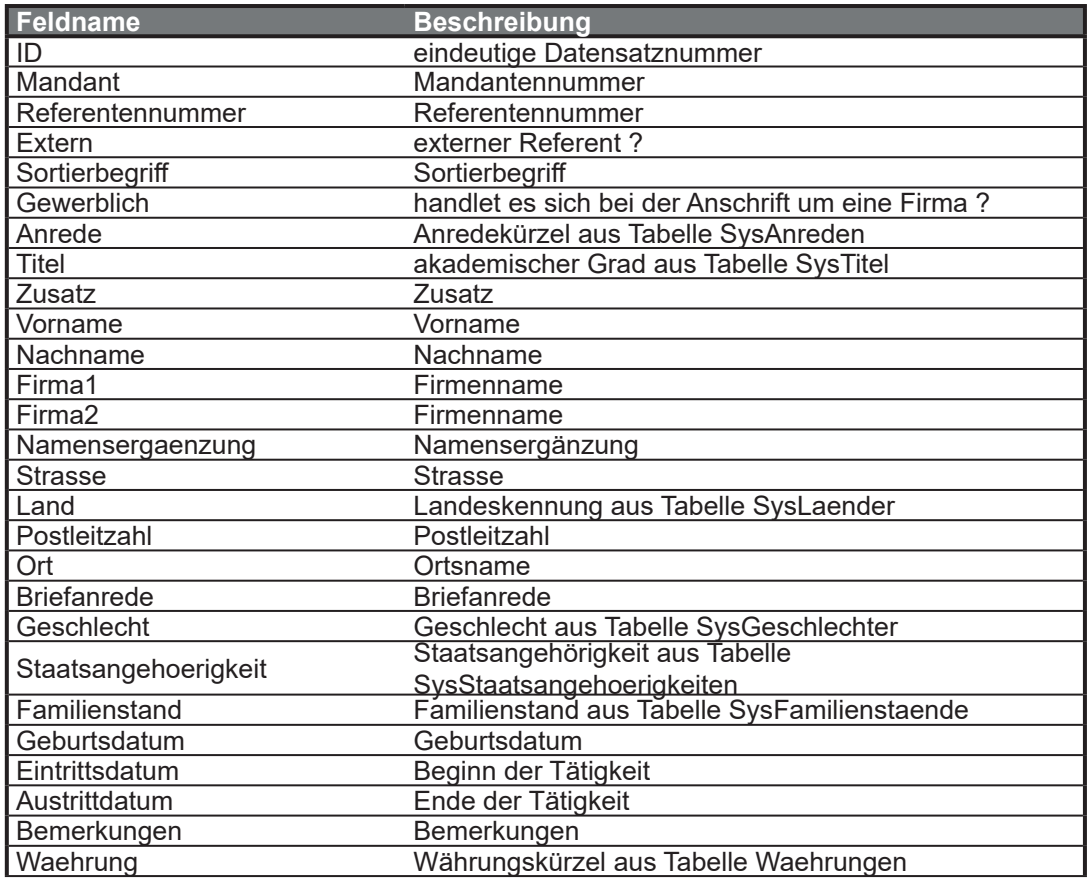

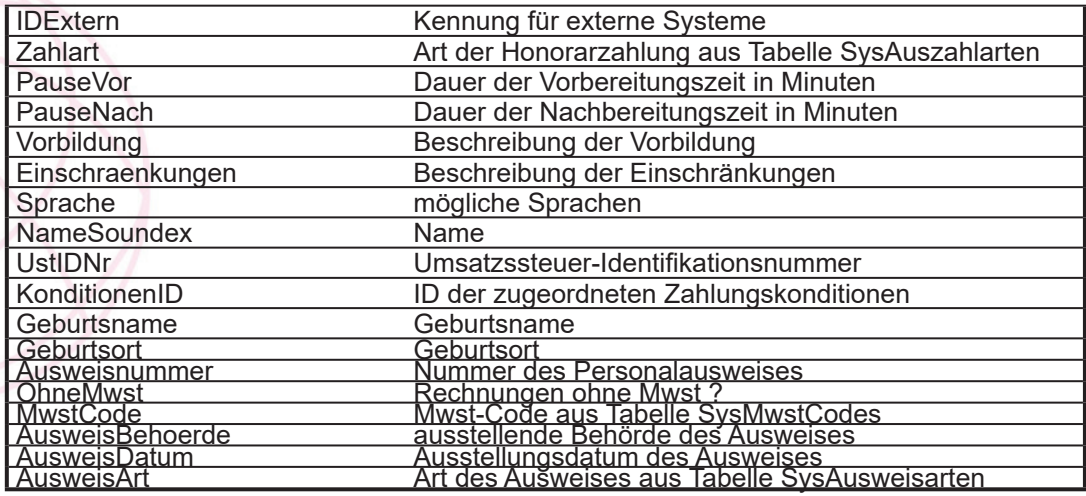

## **ReferentTermine**

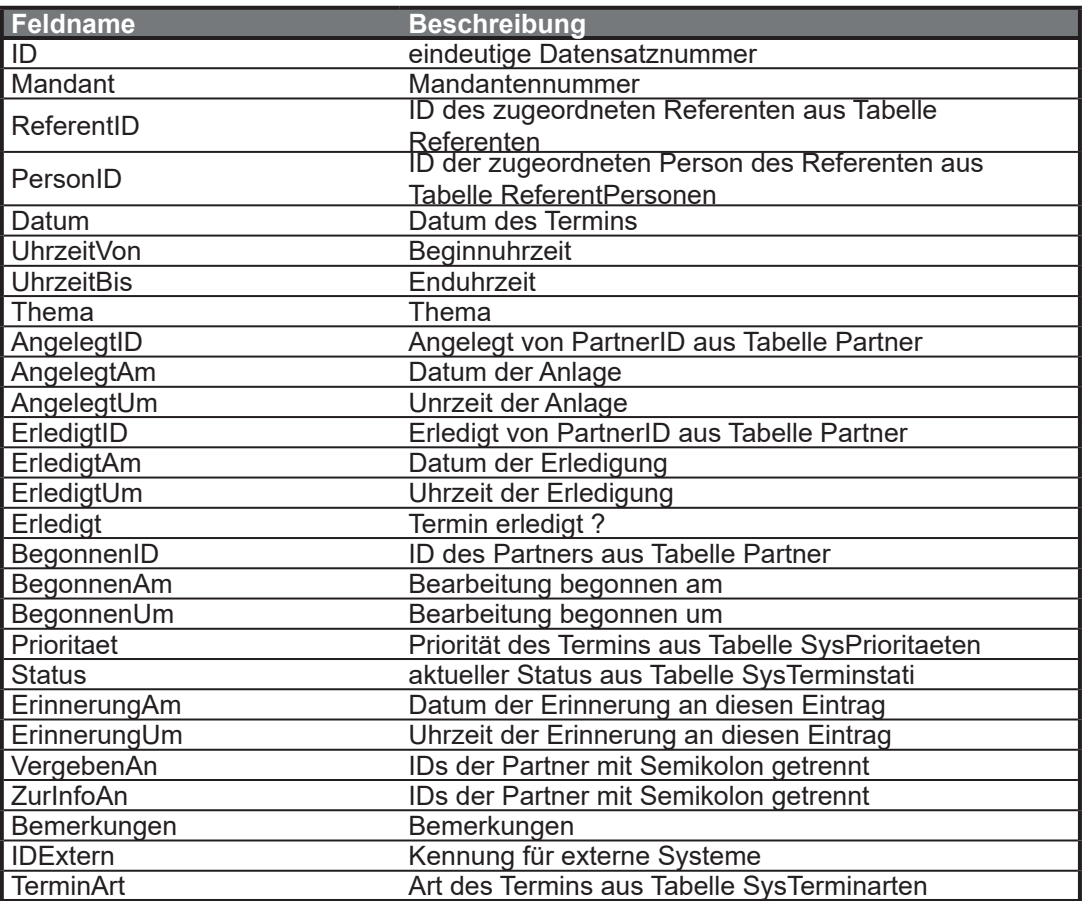

# **Auszeichnungen**

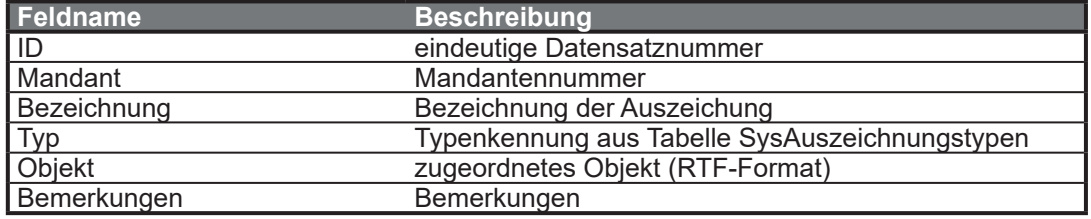

## **ToDoListen**

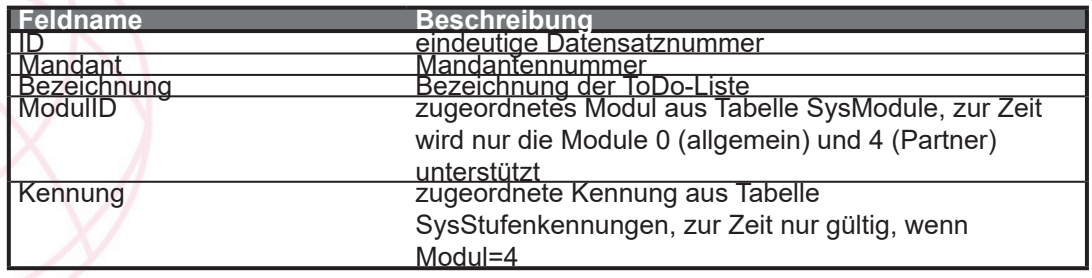